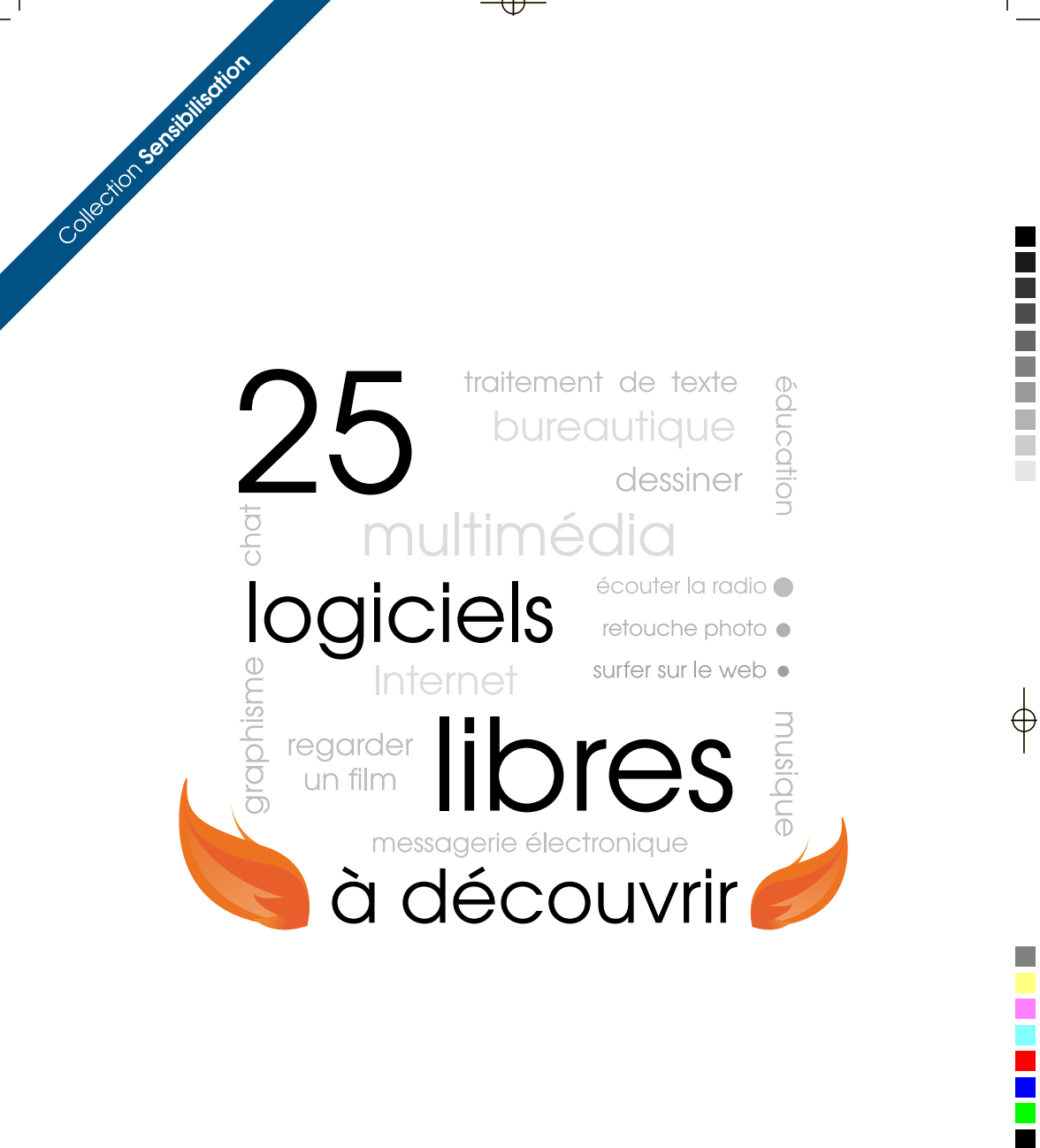

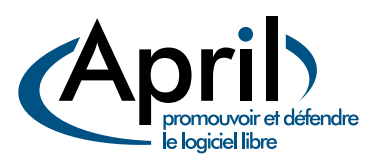

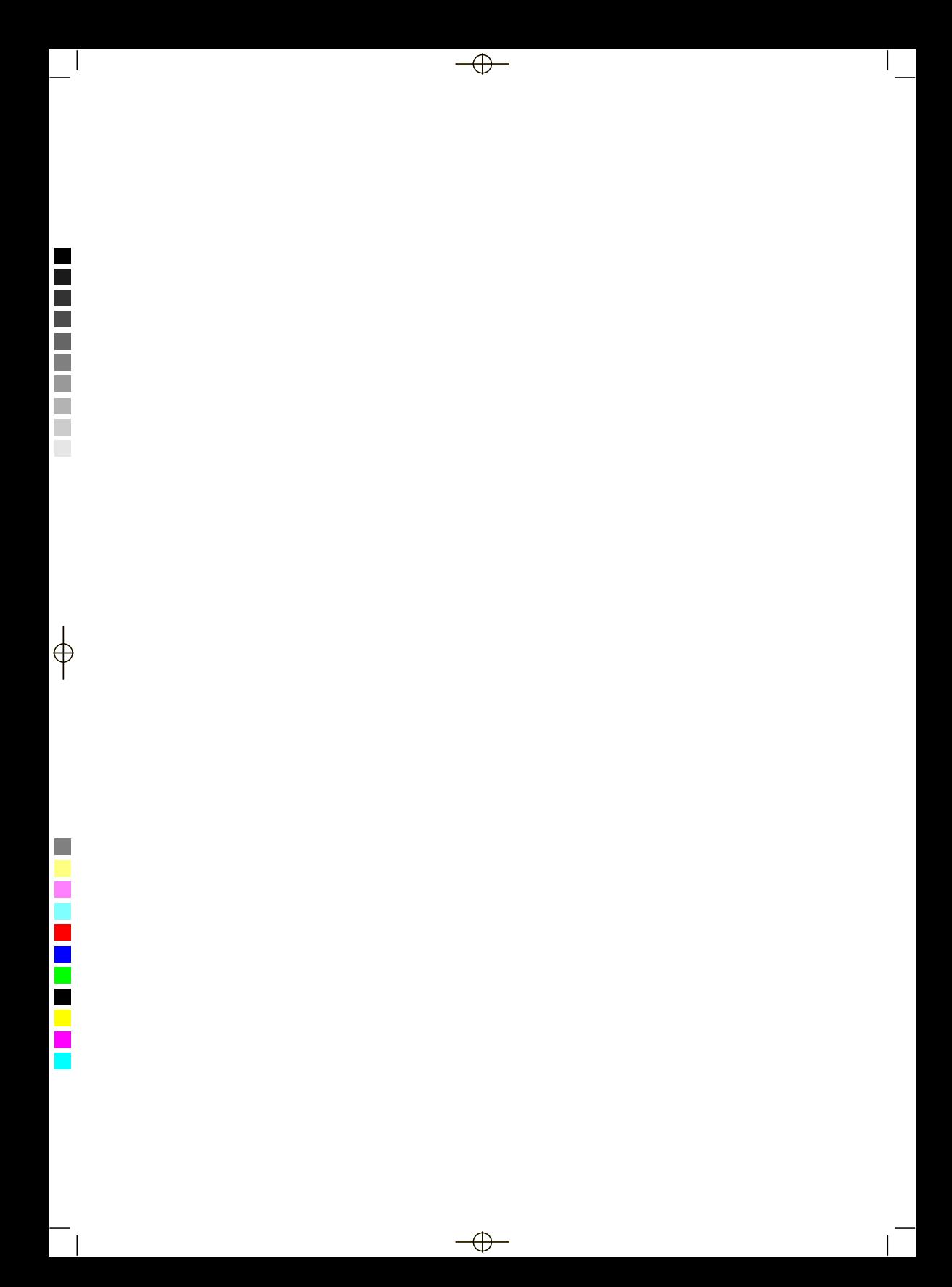

# **25 logiciels libres à découvrir**

#### **Un catalogue riche et varié**

Vous aimez surfer sur Internet ?

Vous souhaitez éveiller vos enfants à diverses activités éducatives sur ordinateur ? Vous cherchez un logiciel pour gérer vos finances, aménager votre intérieur ou... explorer la galaxie ?

Ce catalogue est alors fait pour vous ! Tout au long de ces pages, vous découvrirez une sélection de logiciels libres répondant à vos besoins de tous les jours, allant de la bureautique à la gestion multimédia.

#### **Des logiciels facile d'accès**

Les 25 logiciels décrits ici sont libres<sup>1</sup> et gratuits, et vous pouvez les utiliser et les copier sans restriction. Nous les avons choisis pour leurs qualités et testés pour vous.

Ils sont présentés par domaine d'application (Multimédia, Bureautique, Éducation et Internet), accompagnés d'une notice illustrée, ainsi que d'un lien permettant de les télécharger sur Internet. Soucieux de vous offrir le choix, des alternatives sont aussi proposées : n'hésitez pas à les découvrir !

#### **Des clefs pour vos libertés numériques**

Ce catalogue s'adresse à tous ceux qui ont envie de découvrir le logiciel libre et son univers. Pour cela, un ensemble d'encadrés bleus associés vous invite à comprendre des thématiques essentielles tel ses enjeux économiques ou son importance pour l'éducation. Pour vous guider au long de la lecture, un glossaire détaille en fin d'ouvrage les termes marqués d'un «  $^?$  ». Enfin, une liste de sites utiles en annexe vous permettront d'aller plus loin.

> Bonne lecture ! April — promouvoir et défendre le logiciel libre

▌

<sup>1.</sup> Un logiciel libre est un logiciel qui est fourni avec son code source $^?$  (sa recette de fabrication) et dont l'utilisation, l'étude, la modification et la diffusion des versions modifiées sont autorisées. Un logiciel libre n'est pas forcément gratuit, même si c'est souvent le cas.

#### **Remerciements**

E

Ce projet a pris naissance à l'occasion d'une Ubuntu Party<sup>2</sup> parisienne. D'un petit projet griffonné sur le coin d'une table, il a pris l'envergure nécessaire au décollage, pour aboutir dans la version actuelle. Des mois durant, les différentes phases de conception, de graphisme, de rédaction et enfin de publication ont alors été menées de façon cent pour cent bénévoles. Merci donc à Agnès, Éléonor, Eva, François, Lionel, Olivier, Rayna, et Vincent-Xavier pour leurs soutient et leurs contributions. Merci également aux nombreux contributeurs, parfois anonymes, autour du groupe de travail Sensibilisation <sup>3</sup> qui ont participé à la mise au point de ce document en relevant et corrigeant des erreurs. Merci aussi aux autres groupes de travail de l'April pour leur collaboration et leur expertise.

Merci également aux associations qui nous ont aidé de près comme de loin à réaliser cet ouvrage ; en particulier Framasoft.

Et bien sûr, n'oublierons pas les nombreux contributeurs, souvent anonymes, des logiciels et ressources libres qui animent tous les jours notre passion et qui permettent l'enrichissement et le partage d'une somme de connaissance incroyablement titanesque, dont nous ne feront qu'effleurer l'étendue ici.

Le groupe Sensibilisation de l'April

<sup>2.</sup> Venez les découvrir deux fois par an à la Cité des sciences et de l'industrie. ubuntu-party.org

<sup>3.</sup> www.april.org/groupes/sensibilisation

# **Table des matières**

 $\rightarrow$ 

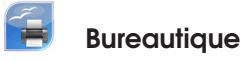

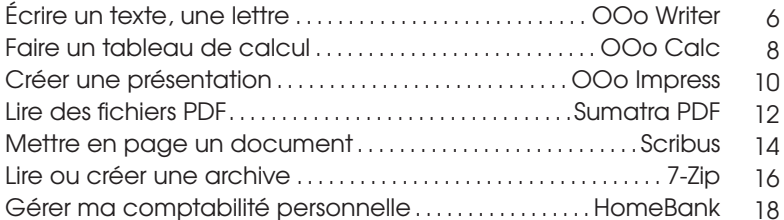

▌▌

 $\frac{1}{\sqrt{2}}$ 

H.

▌

# **Multimédia et graphisme**

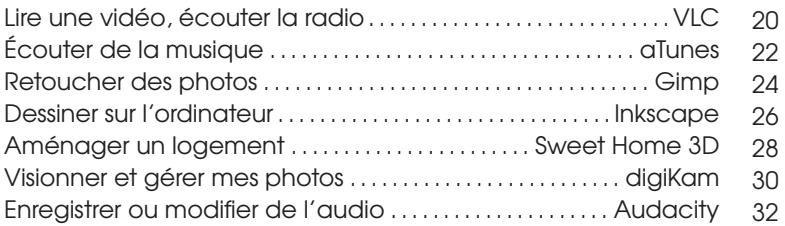

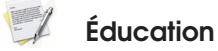

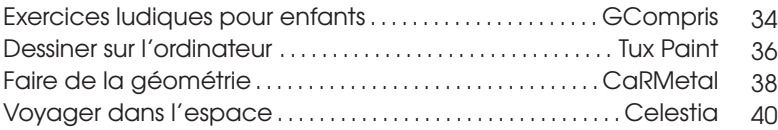

#### 63 **Réseaux et Internet**

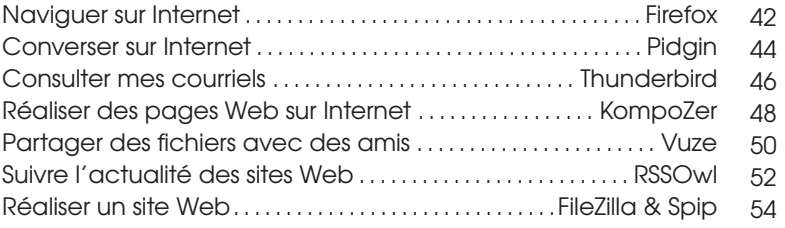

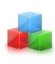

 $\mathbb{Q}$ 

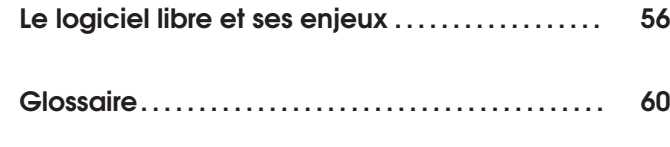

**Liste des encadrés . . . . . . . . . . . . . . . . . . . . . . . . . . . . . 62**

 $\bigoplus$ 

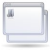

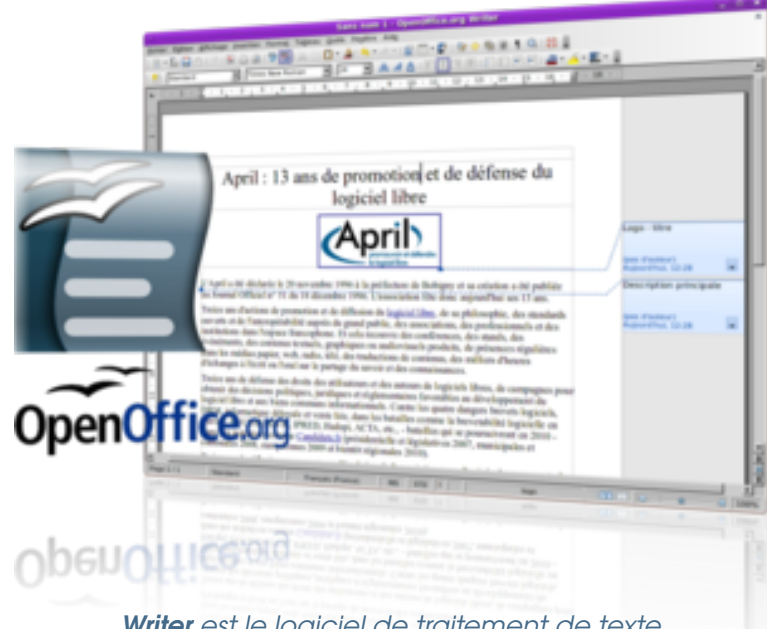

*Writer est le logiciel de traitement de texte intégré à la suite bureautique OpenOffice.org.*

O penOffice.org est une suite de travail bureautique complète, divisée en modules indépendants pour chacun des usages : traitement de texte avec Writer, tableur avec Calc (page 8), présentation avec Impress (page 10), dessin. . .

Le traitement de texte OOo writer est un logiciel dédié à la rédaction de textes diversifiés comme des courriers ou des rapports. Pour ce faire, il est doté d'un nombre important de fonctionnalités qui ont fait de lui un standard adopté par de nombreux utilisateurs.

#### **Le nécessaire à portée de clic**

Ainsi, différentes fonctionnalités s'offrent à vous, comme inclure des images pour égayer un courrier ; ou des tableaux pour documenter des rapports. Dans ces derniers, les liens vers des pages Internet ou les références croisées sont également très importants, c'est pourquoi les traitements de texte modernes rendent ceci aisé et à portée de clic.

Les documents produits avec Writer peuvent être exportés dans différents formats, pour sécuriser votre document (PDF) afin de l'envoyer en pièce jointe par courrier électronique par exemple, ou encore le mettre à disposition une page Web (HTML) sur un site Internet.

Mais au-delà des fonctions de base

€

# **OOo Writer**

communes à tous les traitements de texte, OOo Writer possède des fonctions avancées, pour un usage complet. Ainsi, vous pouvez mettre en page vos documents de façon systématique en définissant des styles, ou encore vous connecter à une base de données afin de créer automatiquement des courriers personnalisés.

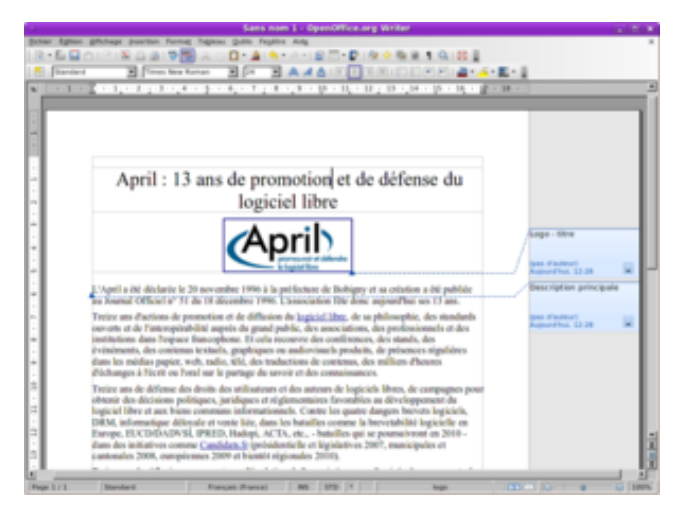

**Nom :** Traitement de texte **OOo Writer Équivalents :** Abiword, Kword **Lien :** url.april.org/writer

#### **Des licences libres, pour des logiciels libres**

E<sup>N</sup> conformité avec le droit interna-<br>
tional, les loaiciels sont couverts tional, les logiciels sont couverts par le **droit d'auteur**. C'est au travers de ce dernier que des licences permettent de garantir les libertés des utilisateurs. Il existe aussi une certaine variété de licences libres, selon le contexte dans lequel elles sont utilisées. Par exemple, les images d'un jeu vidéo ne peuvent pas être licenciés dans les mêmes termes techniques que du code<sup>?</sup> logiciel, car elles ne sont pas utilisées de la même façon

et pour les mêmes usages.

Les licences libres définissent ainsi **l'identité** des logiciels libres. Aussi, parmi les licences de logiciel libre, certaines sont dites *copyleft*? . Le principe du *copyleft* est de donner à tous la possibilité d'utiliser une œuvre libre tout en garantissant que les libertés qui sont offertes par sa licence seront préservées. Le but ainsi mené est d'enrichir un **pot commun** d'œuvres, auquel chacun peut ajouter sans jamais pouvoir soustraire.

E

€

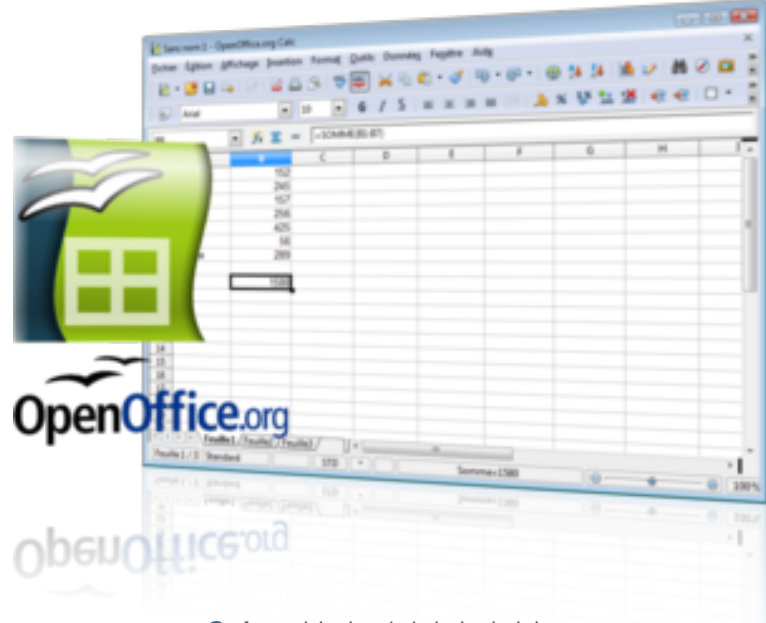

*Calc est le logiciel de tableur intégré à la suite bureautique OpenOffice.org.*

**ADOPTION de la suite** OpenOffice.org par un nombre croissant d'acteurs (entreprises, associations et organismes publics) montre que le logiciel s'est positionné en tant que représentant sérieux des solutions complètes de suites bureautiques libres.

Le tableur OOo Calc est un logiciel qui sert à manipuler des nombres et des informations dans un tableau, afin d'effectuer des calculs et des statistiques.

#### **Pour le calcul et les statistiques**

Qu'il serve à assister les enfants pour leurs devoirs ou les adultes dans leur travail, le tableur OOo Calc est un outil privilégié pour tous les membres de la famille. Ainsi, il possède plus de 450 fonctions réparties dans différentes catégories, une gamme complète de graphiques

 $\rightarrow$ 

à deux ou trois dimensions, et des supports de feuilles très riches. Vous pouvez même écrire des formules de dépenses en lettres, le tableur OOo Calc les transformera en chiffres !

Les tableaux peuvent être enregistrés sous tous les formats possibles, dont le format de référence Open Document, normalisé par l'ISO. Mais si votre objectif est la publication d'une feuille de calcul, vous serez

# **OOo Calc**

certainement intéressé par un export dans un format plus adapté à l'impression et à la publication. Vos feuilles de calcul réalisées avec d'autres tableurs seront également prises en charge par OOo Calc.

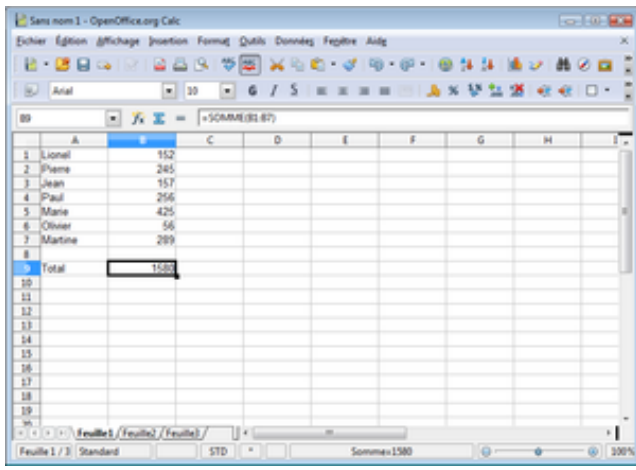

**Nom :** Tableur **OOo Calc Équivalents :** Gnumeric, KSpread **Lien :** url.april.org/calc

## **Pourquoi l'interopérabilité**? **?**

L arrive souvent de devoir envoyer<br>
par courriel des fichiers de bureau-L arrive souvent de devoir envoyer tique, par exemple un rapport écrit. Cependant, si vous diffusez des documents que seul un certain logiciel peut ouvrir correctement, alors vous **obligez** votre destinataire à posséder ce logiciel pour vous lire. Aussi, très souvent des documents enregistrés par d'anciennes versions de certains logiciels, lorsqu'ils sont lisibles, ne conservent pas un rendu correct dans les dernières versions !

Si vous voulez diffuser des documents sans mettre votre destinataire dans une situation inconfortable, le mieux est de les diffuser dans des **formats ouverts**? . Les logiciels libres utilisent nativement des formats ouverts, ce qui vous permet de les utiliser en toute simplicité. Et si jamais votre destinataire souhaite une copie de votre programme, vous êtes par ailleurs libre de lui donner. Ainsi, grâce aux logiciels libres, communiquer n'a jamais été aussi simple.

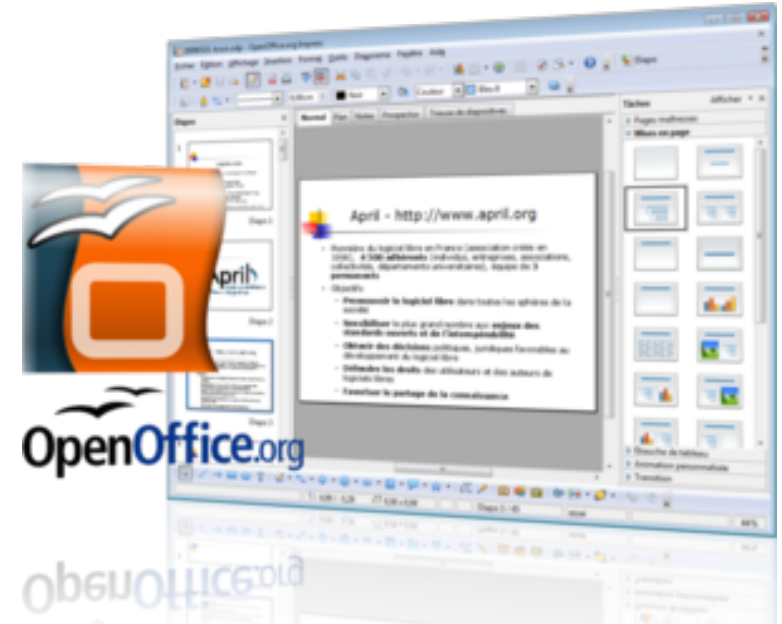

*Impress est le logiciel de présentation et diaporama intégré à la suite bureautique OpenOffice.org.*

L e logiciel OOo Impress vous permet de créer et de jouer des diaporamas ou toute autre présentation.

La mise en forme de vos textes et de vos images est rapide et intuitive grâce à un grand choix de fonctionnalités. Si cet outil ne vous est pas familier, laissez-vous guider par l'assistant qui vous aidera à mettre en forme votre présentation. Vous voulez envoyer un diaporama de photos à votre famille ? Vous pouvez insérer facilement des images et du texte ou encore des dessins en deux ou trois dimensions.

#### **Différent modes d'utilisation**

Vous souhaitez rendre votre présentation plus vivante ? Les nombreux effets de transition et d'animation sont à votre disposition ainsi que la pos-

⊕

sibilité d'inclure du son et de la vidéo. Il est également possible d'ajouter des notes sous forme de commentaires lors de la mise en page individuelle de chaque diapositive.

Pour vous permettre d'avoir une vue d'ensemble de votre présentation, plusieurs modes de visualisation des diapositives sont accessibles, par exemple en mode plan ou prospectus. Les

# **OOo Impress**

présentations peuvent être exportées sous plusieurs formats, selon qu'elles se destinent à être affichées à l'écran, imprimées sur papier, ou diffusées sur Internet.

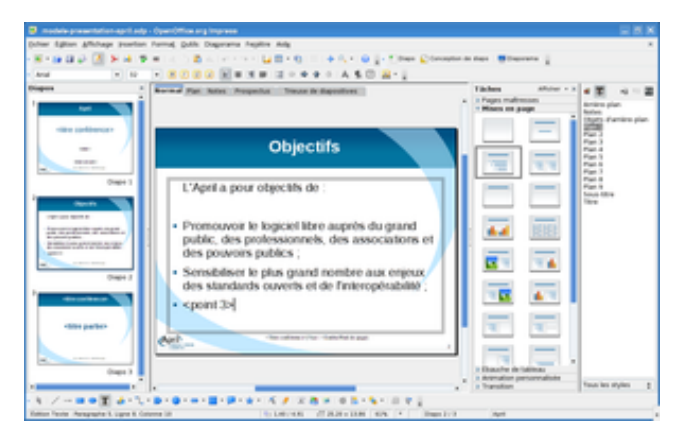

**Nom :** Présentation **OOo Impress Équivalents :** JessyInk, KPresenter **Lien :** url.april.org/impress

#### **L'enjeu des formats pour l'informatique**

L'étymologie du mot « in**format**ique » renvoie à la notion d'« information », c'est-à-dire quelque chose qui va informer, ou encore **donner forme** et souvent, instruire. Ce n'est donc pas un hasard si la notion de format joue un rôle central au sein de l'informatique, voire au-delà. En effet, les ordinateurs communiquent à travers de réseaux, protocoles, fichiers. Chacun a son langage propre, c'està-dire son format. Il en existe qui sont ouverts : ainsi, toute personne souhaitant étudier et comprendre le format peut le faire. Et il en existe de fermés, qui sont le secret d'un éditeur $^?$  . souvent une entreprise. Vous devriez exiger des formats ouverts? pour vos données, car seuls ceux ci respectent vos libertés.

Et les formats fermés ne sont pas là pour assurer votre sécurité ni votre confidentialité. Et en l'occurrence, ce n'est jamais vous qui tirez profit des formats fermés. Ces derniers ne sont mis au profit que des éditeurs qui en font la promotion, dans le seul but de **tenir captive** leur clientèle.

F

€

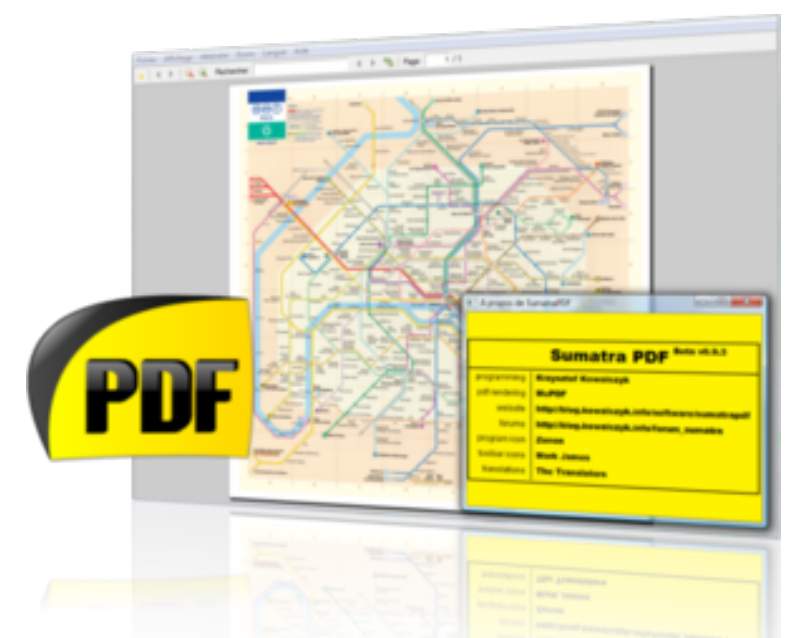

*Sumatra PDF, ou simplement Sumatra, est un logiciel léger qui permet de lire les fichiers au format PDF.*

SUMATRA est un lecteur<br>S de fichiers PDF. La de fichiers PDF. La spécificité du PDF est de préserver la mise en forme des documents (les textes, les images, etc.) car ceuxci ne sont pas modifiables. Ce format est devenu un standard pour la diffusion des documents à imprimer et des formulaires.

Chaque document PDF peut contenir une revue ou un livre, tout en mêlant textes et illustrations.

Donc, grâce à l'utilisation du format PDF, la mise en page des documents est sauvegardée jusqu'à l'impression, quelque soit sa diffusion, et quelque soit la version du logiciel utilisé pour la lecture.

#### **Simple, sobre, et efficace**

Il y a des logiciels dont on aime qu'ils se concentrent sur une fonctionnalité en particulier et qu'ils la réalisent au

mieux. Sumatra PDF est de ceux-ci : conçu dans l'optique de la légèreté, sa simplicité facilite grandement son utilisation. Sa sobriété le rend particulièrement efficace sur des ordinateurs ultra-portables, même pour ouvrir de très gros documents.

À l'image de ses performances techniques, son ergonomie est excellente. Finis les boutons superflus, parfois cachés, I

# **Sumatra PDF**

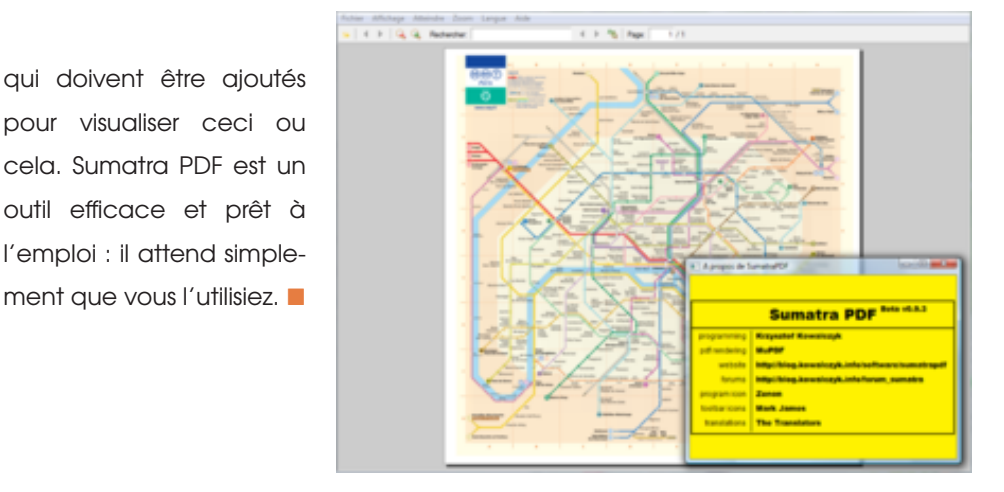

**Nom :** Lecteur **Sumatra PDF Équivalents :** Evince, Okular **Lien :** url.april.org/sumatrapdf

#### **L'enjeu des formats pour vos données**

L y a encore quelques années,<br>On réalisait des documents bu-L y a encore quelques années, reautiques avec des logiciels généralement non libres. Aujourd'hui, une grande partie d'entre eux a disparu. Ouvrir les documents qui ont été enregistrés avec ces produits coûte désormais très cher. Le plus souvent, ils sont simplement **perdus à jamais** car écrits dans une langue qui n'est connue de personne. Ce qui était vrai hier l'est toujours aujourd'hui : conserver vos œuvres (textes, vidéos, musique, etc.) dans les formats fermés? des logiciels

privateurs? vous soumet à un risque élevé de les perdre à jamais.

À l'avenir, on retrouvera de moins en moins de photos ou de documents, conservés dans des boites au fond des greniers. Ces documents seront stockés sur des disques et des mémoires électroniques. Donc, si vous souhaitez que vos documents soient **pérennes** à l'ère du numérique, vous devriez en faire le maximum de copies possibles, et ce, sur des supports durables et accessibles dans des formats ouverts.

I.

€

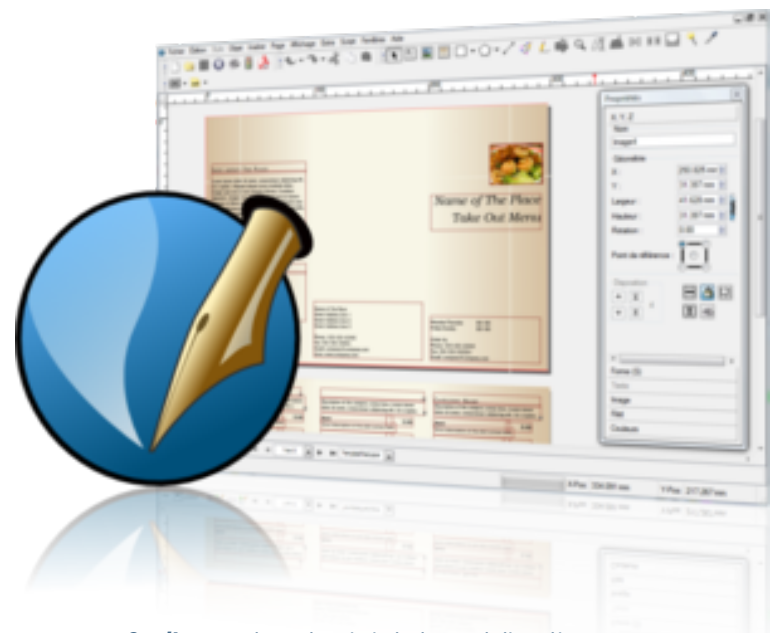

#### *Scribus est un logiciel de publication pour la réalisation de plaquettes, livres et magazines.*

V ous voulez créer un journal pour votre association ou votre école ? Ou bien votre entreprise a besoin d'un document numérique interactif ? Ne cherchez pas plus loin, Scribus est fait pour vous.

Il s'agit d'un logiciel de publication assistée par ordinateur (PAO), qui vous aide à réaliser de très beaux documents variés, tels que des dépliants ou des magazines. En plus d'être facile d'accès, il permet des productions professionnelles prêtes à imprimer ou à envoyer chez un imprimeur pour des tirages de qualité, dans un format professionnel respectant la séparation quadrichromique (CMJN).

#### **Mettez en page de beaux documents**

Si votre activité vous pousse à reproduire régulièrement le même type de document, comme

des bulletins d'information réguliers, l'utilisation de maquettes vous permettra de gagner du temps. La documentation disponible rend aisé l'apprentissage des fonctionnalités du logiciel ; elle sera également utile pour un usage approfondi et vous permettra de parfaire votre technique.

Ceci étant, si vos talents de graphiste ne rivalisent pas avec ceux des professionnels, de

# **Scribus**

nombreux modèles sont facilement téléchargeables sur Internet.

Pour vous assurer de la pertinence de vos choix, Scribus est muni d'un mode de visualisation. En guise d'exemple, vous pourrez vérifier que votre document restera accessible aux personnes souffrant de déficiences ou de troubles visuels (comme le daltonisme).

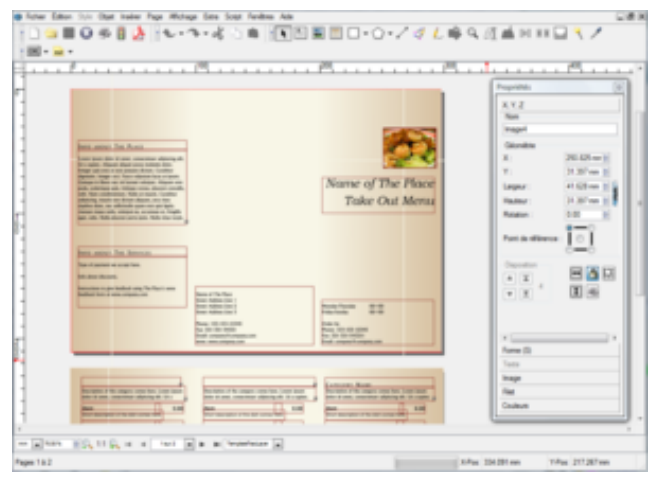

**Nom :** PAO **Scribus Équivalents :** OpenOffice Writer **Lien :** url.april.org/scribus

## **Qu'est ce qu'un logiciel libre ?**

U n logiciel est libre, au sens défini par la Fondation † pour le Logiciel Libre, s'il offre à ses utilisateurs les **quatre libertés** suivantes :

- la liberté d'exécuter le programme, pour tous les usages ;
- la liberté d'étudier le fonctionnement du programme et de l'adapter à vos besoins ;
- la liberté de distribuer des copies du programme ;
- la liberté d'améliorer le programme et de diffuser vos améliorations.

Ces libertés sont toutes quatre im-

†. http://www.fsf.org

portantes et se complètent. La première implique que vous pouvez faire fonctionner le programme sur tous les ordinateurs de votre choix et pour n'importe quel usage. La troisième liberté vous permet de partager des copies du logiciel avec quiconque. Enfin, les deux autres libertés sont très importantes : elles vous permettent d'améliorer et d'adapter le logiciel ou de le faire faire par l'interlocuteur de **votre choix** ; tout comme vous le feriez pour réparer votre voiture. Ces libertés nécessitent d'avoir accès à la **recette** du logiciel : son code source $^?$ .

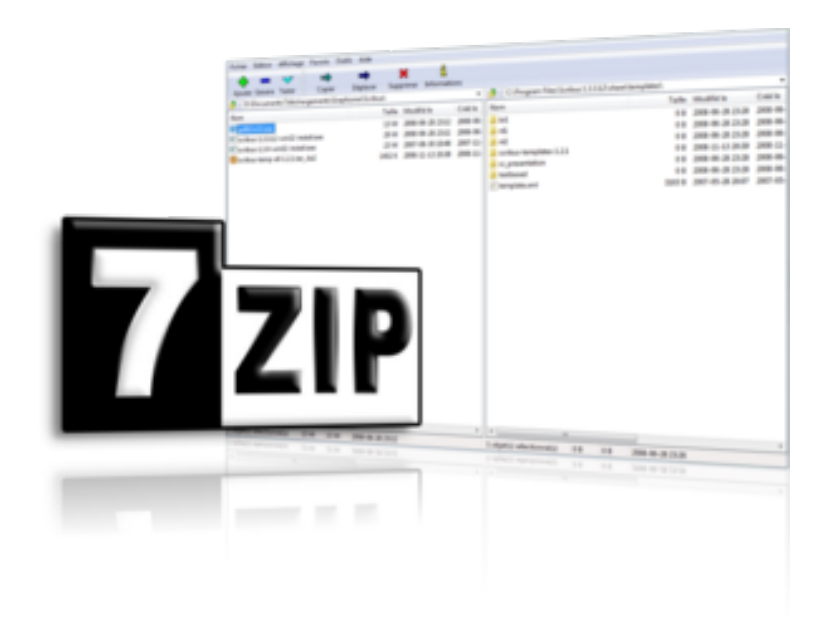

## *7-Zip est un logiciel de compression de données et d'archivage de fichiers*

L est parfois utile de vou-<br>loir réduire un ensemble loir réduire un ensemble de documents ou de répertoires en un seul fichier, plus simple et rapide à manipuler, par exemple pour envoyer un dossier de travail par courrier électronique, ou pour le déposer sur un site Internet.

On appelle cela « faire une archive ». Aussi, lorsqu'il s'agit d'envoyer des données sur le réseau,

il est utile, pour gagner du temps, de réduire leur taille en les compressant.

#### **Un des meilleurs taux de compression**

7-Zip est un logiciel de compression de fichiers et de gestion d'archives d'une simplicité redoutable. Il offre un des meilleurs taux possibles de compression. Vous pouvez donc créer des fichiers archives (contenant de

nombreux dossiers ou fichiers) de manière à les conserver ou à les transmettre à un tiers.

Vous pouvez également compresser vos documents avant de les envoyer, ou encore décompresser des fichiers reçus. Véritable couteau suisse de la compression, 7-Zip est capable de décoder une trentaine de formats.

Lorsqu'il est question d'envoyer des

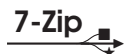

données privées, la sécurité ne doit pas être négligée. C'est pourquoi 7-Zip offre également la possibilité de chiffrer vos données : elles seront protégées par un mot de passe grâce aux méthodes de cryptographie les plus fiables actuellement.

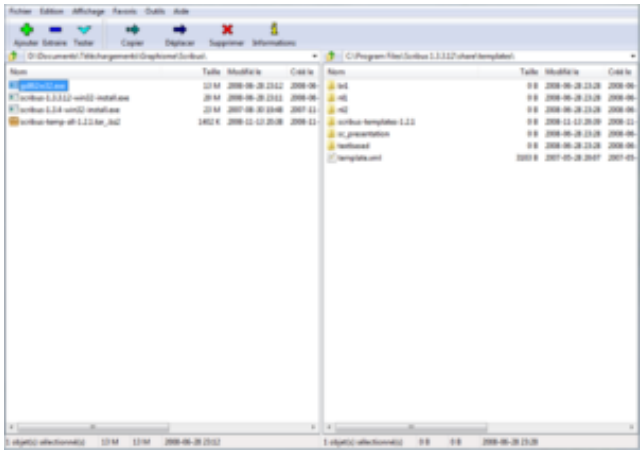

**Nom :** Gestionnaire d'archive **7-Zip Équivalents :** Ark, File-roller **Lien :** url.april.org/7zip

#### **D'où vient le logiciel libre ?**

E logiciel libre existe depuis le dé-<br>La but de l'expansion informatique, e logiciel libre existe depuis le dédans les années 1960. Mais la prise de conscience de sa **nécessité** et sa formalisation remonte aux années 1980. L'avènement d'Internet et sa croissance rapide au cours des années 1990 a permis une prise de conscience de l'ampleur de la force que pouvait offrir une **collaboration** à l'échelle mondiale. C'est ainsi qu'a été conçue l'infrastructure d'Internet : grâce à du logiciel libre. Ainsi, le « réseau des réseaux » gagnait un

nombre grandissant d'utilisateurs et de développeurs de logiciels libres qui l'enrichissaient constamment de fonctionnalités.

Internet se nourrit des logiciels libres, et le développement des logiciels libres a lieu en grande partie grâce à Internet. Les développeurs y échangent et contribuent au logiciel sur des sites spécialisés que l'on appelle « forges ». Elles sont aussi les endroits privilégiés pour obtenir de l'aide et de la documentation à propos des logiciels libres.

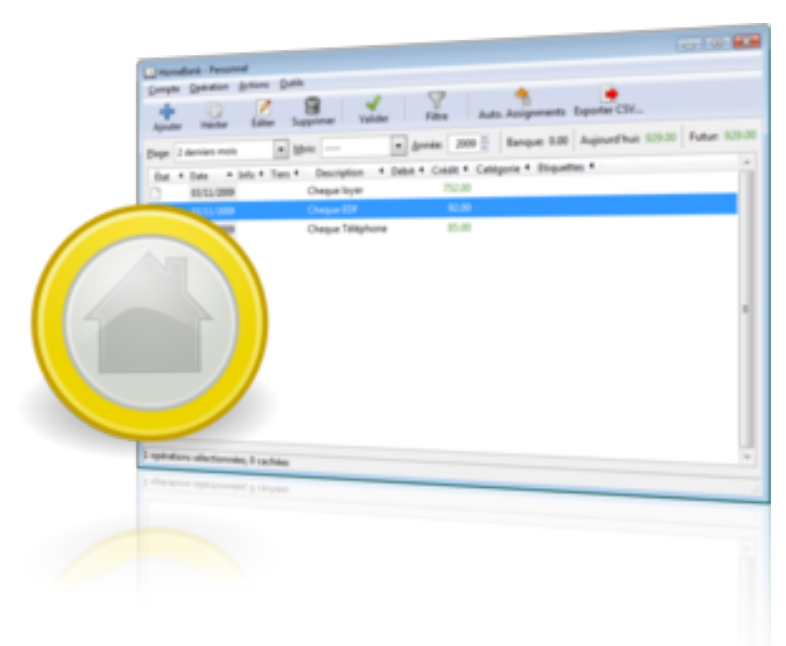

### *HomeBank est un logiciel de comptabilité personnelle. Essayez-le, vous ne devriez pas le regretter.*

«O ù est-ce que part mon argent ? » Si vous souhaitez répondre à cette question, le logiciel HomeBank est certainement fait pour vous.

HomeBank est un logiciel de comptabilité personnelle, dont la devise est « comptabilité personnelle, libre et facile pour chacun ». L'accent est donc mis sur la simplicité d'usage. Cette facilité de prise en main repose sur une longue expérience de 14 années de développement, nourries des retours de très nombreux utilisateurs.

#### **Analysez vos finances en détail**

HomeBank est basé sur deux concepts : le compte et la transaction. Le premier représente généralement une de vos réserves d'argent, le second correspond à vos actes de dépense ou de rentrée

⊕

financière. Lorsque vous recevez ou dépensez de l'argent, vous enregistrez des transactions entre différents postes.

Par l'étude des données enregistrées dans ces postes, et de leur évolution dans le temps, vous pourrez alors vérifier et gérer au mieux vos différents comptes. À cette fin, les dépenses courantes sont visibles grâce à un système de filtres, et les

# **HomeBank**

possibilités de graphes et d'histogrammes sont multiples. Compatible avec les formats standards existants, HomeBank vous offre la possibilité de réutiliser des données de compte réalisées avec d'anciens logiciels sans avoir à tout ressaisir.

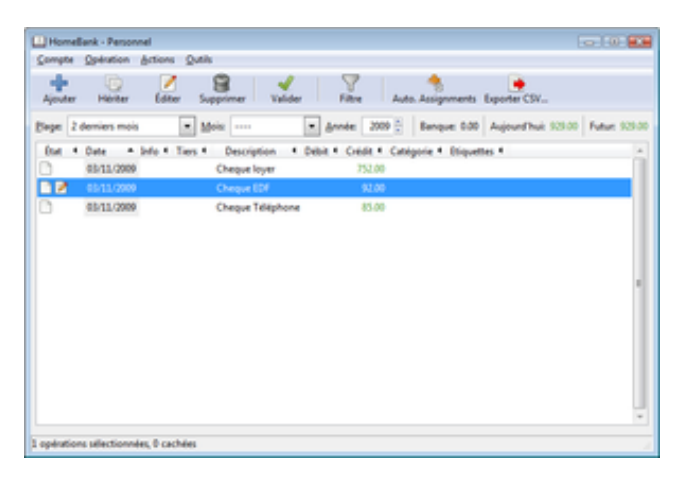

**Nom :** Comptabilité **HomeBank Équivalents :** Gnucash, Grisbi **Lien :** url.april.org/homebank

#### **Les enjeux économiques des logiciels libres**

V ous devez vous soucier de la pérennité de vos données personnelles, mais c'est aussi le cas des entreprises et des administrations. L'utilisation de logiciels libres est pour elles la seule façon de **maîtriser** les coûts d'infrastructure présents et à venir.

De plus, le logiciel libre soutient une véritable activité économique d'**innovation** liée au service, tandis que le logiciel privateur? profite d'une situation de rente. Ceci permet de construire des emplois qualifiés plutôt que de grossir les capitaux d'entre-

prises, souvent étrangères et en situation de monopole.

Enfin, l'ouverture du logiciel est une condition nécessaire pour assurer un niveau de **sécurité** rigoureux. Il est incontestable que le logiciel libre présente de meilleures garanties de sécurité car il ne cache rien à personne. C'est ce qui explique pourquoi les logiciels libres ne sont pas concernés par les virus. À l'inverse, les logiciels privateurs, en tant que « boîtes noires », présentent des risques évidents pour la sécurité industrielle et nationale.

Ē

I

€

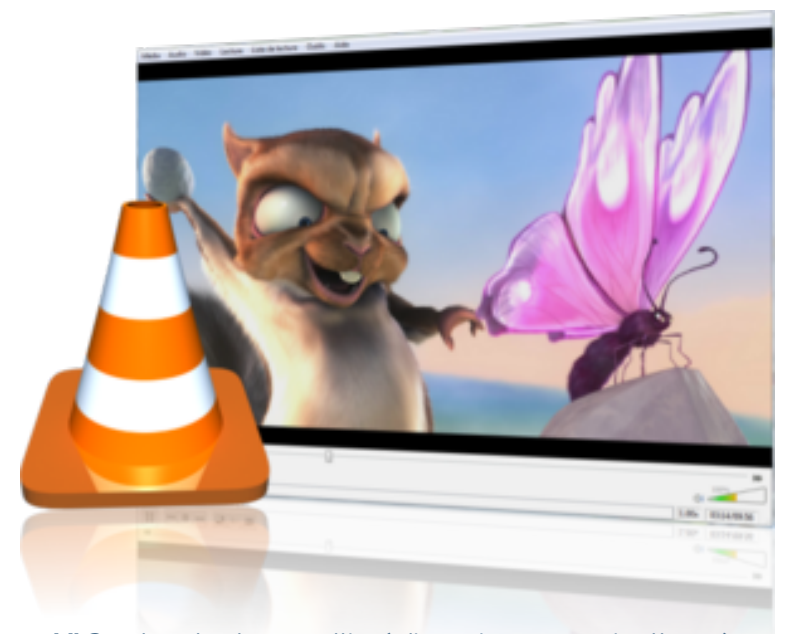

#### *VLC est un lecteur multimédia qui vous ouvrira l'accès aux films, la musique, ainsi qu'à la vidéo sur Internet.*

L e lecteur multimédia VLC est le résultat spectaculaire d'un travail réalisé par des étudiants de l'École centrale de Paris

Ce logiciel est capable de lire toutes les vidéos enregistrées sur votre disque dur, ainsi que la plupart des flux réseau disponibles. Contrairement à beaucoup de logiciels, son installation est généralement sans souci, car il ne nécessite pas de téléchar-

gement de logiciels supplémentaires, les fameux « codecs ». Finis les messages d'erreur à répétition, vous pourrez regarder votre film en toute sérénité.

#### **Le couteau suisse du multimédia**

De nombreuses possibilités de traitement en temps réel de la vidéo sont également disponibles, par exemple pour améliorer l'affichage, chan-écoutez un album de muger le format, ou appor-

ter des effets particuliers comme un découpage en puzzle.

Mais VLC n'est pas seulement un lecteur de vidéos, c'est un véritable couteau suisse du multimédia. Il permet par exemple la diffusion en réseau de vos propres musiques ou vidéos via une interface très simple. Autre fonctionnalité sympathique, lorsque vous sique, la pochette

VLC<sub>4</sub>

de l'album est automatiquement téléchargée et affichée.

C'est pourquoi VLC est devenu l'outil multimédia de référence, non seulement recommandé pour lire les flux vidéo sur Internet, mais également utilisé par différents fournisseurs d'accès pour assurer leur service vidéo.

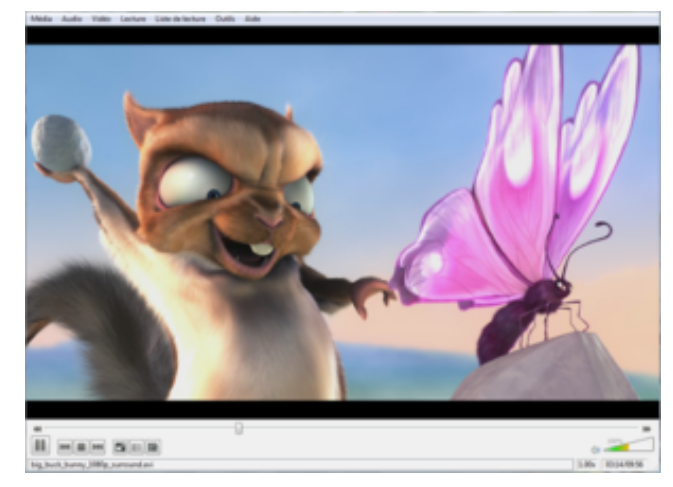

**Nom :** Lecteur multimédia **VLC Équivalents :** Kaffeine, Totem **Lien :** url.april.org/vlc

#### **Le danger des menottes numériques**

D ans le monde numérique, vous pouvez partager un document numérique sans vous en séparer : il suffit de le copier. Cette caractéristique, qui est une chance et une victoire de la technique, déplaît fortement à ceux qui ne savent plus comment vendre leurs disques, films ou livres électroniques. Les DRM? sont des dispositifs numériques de **contrôle** d'usage, encore appelés menottes numériques. Sous prétexte de vous faire respecter les usages prévus par leur vendeur, ils vous empêchent d'accomplir des actes tout à fait légi-

times, tels que écouter de la musique avec le logiciel de votre choix ou en réaliser une copie.

Depuis 2006 et la loi DADVSI, divulguer la recette d'un DRM est pénalisé. Or, cette divulgation est **inhérente** à l'écriture de logiciels libres. Pénaliser la diffusion signifie donc pénaliser les auteurs et utilisateurs de logiciels libres. Les DRM servent en réalité les industries du divertissement au détriment des droits du public, aidées en cela par des éditeurs? comme Apple et Sony, car ils permettent d'**imposer** leurs logiciels aux utilisateurs.

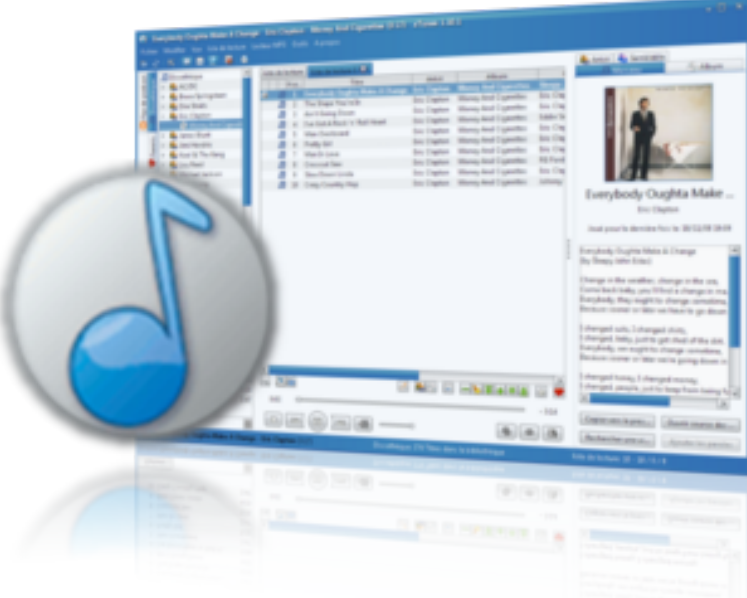

## *aTunes est un lecteur audio gérant une collection de musique et permettant la transcription des CD audio.*

INTERNET offre une richesse extraordinaire en matière culturelle. Imaginez des milliers de morceaux de musique accessibles en quelques clics seulement ! Pour en profiter pleinement, vous aurez besoin d'un logiciel pour lire la musique, la trier et la classer.

aTunes est un juke-box numérique qui lit et organise les pistes audio sur votre ordinateur. Il permet également de transcrire vos CD audio pour les sauvegarder sur votre ordinateur avec le reste de votre collection.

#### **Un jukebox complet sur votre ordinateur**

Tout particulièrement complet, il reconnaît un grand nombre de formats, et permet également de définir des compilations personnalisées ou d'écouter la radio en ligne. À l'image de beaucoup de logiciels libres, il est conçu pour aller chercher automatiquement des informations sur Internet, par exemple la pochette du CD, ou une biographie de l'artiste depuis l'encyclopédie libre Wikipédia (voir page 41).

aTunes est également un outil privilégié pour transformer votre

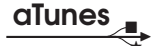

collection de CD en bibliothèque numérique. Il inclut différentes possibilités de compression et complète les différentes données relatives à vos morceaux de musique (le nom de l'auteur, le titre des chansons, etc.) automatiquement depuis Internet.

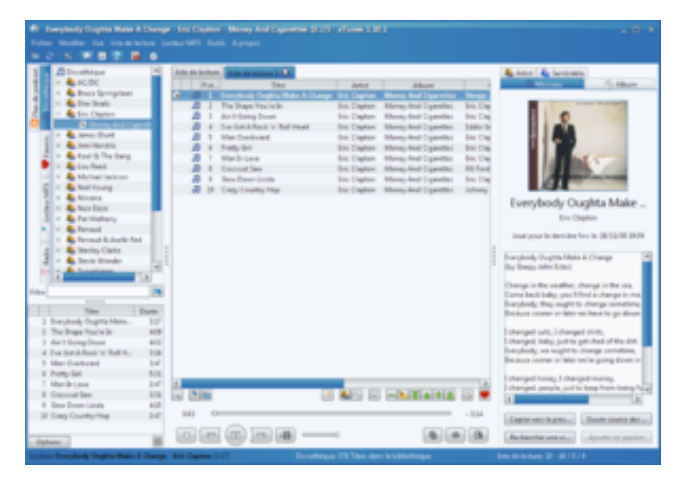

**Nom :** Lecteur audio **aTunes Équivalents :** Amarok, Rhythmbox **Lien :** url.april.org/atunes

#### **Le logiciel libre, un enjeu de société**

L es logiciels libres permettent l'entraide par la copie gratuite et illimitée. Ils sont donc naturellement un outil pour lutter contre les inégalités numériques. De plus, la possibilité offerte de faire librement circuler l'information est généralement un catalyseur de démocratie. À l'instar d'Internet, les logiciels libres offrent de nombreux outils permettant une telle circulation d'informations et de liberté d'expression.

Par ailleurs, la culture libre est un vecteur de connaissances permettant l'**émancipation** de chacun, et le

modèle permissif des licences libres fut étendu à de nombreux autres domaines de la **connaissance**. Ainsi, le modèle du logiciel libre a réussi, malgré son jeune âge, à libérer beaucoup plus que du seul code? . Imaginez un monde où les encyclopédies sont librement utilisables : il s'agit du projet d'encyclopédie libre Wikipédia (voir en détail page 41) ; imaginez un monde où la culture est librement accessible : sciences, musique, littérature, cinéma et d'autres arts libres sont désormais devenus monnaie courante sur Internet.

Ē

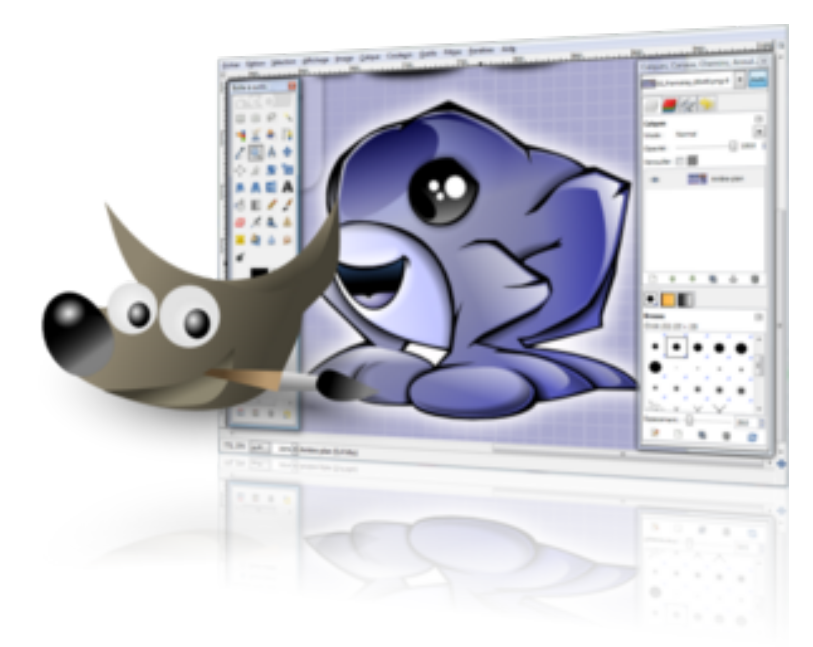

## *Gimp est un logiciel de traitement d'images ; un outil essentiel pour le dessin, la retouche et les animations.*

 $\overline{Q}$ ui ne possède pas I un appareil photo numérique de nos jours ?

Classer et conserver des photos, intégrer une image dans un document, supprimer des yeux rouges sur une photo d'anniversaire, ou encore améliorer des contrastes, recadrer une prise de vue, alléger une photo pour pouvoir l'envoyer par *e-mail*. . . Quelle que soit l'utilisation que l'on veuille faire de ses

images, savoir les modifier ou les retoucher est devenu indispensable.

#### **Un outil de référence**

Gimp, issu du projet GNU, est le logiciel de retouche d'image par excellence : il permet toutes sortes de compositions artistiques. Qu'il s'agisse de retoucher des photos, de dessiner ou de convertir des formats, les fonctionnalités de Gimp sont

énormes. Le logiciel est fourni avec 150 filtres mais il existe également des extensions qui l'enrichissent continuellement.

Que pourrions-nous demander de plus à une tel programme ? Pourquoi pas l'automatisation des tâches répétitives ? Gimp intègre cette option grâce à un langage évolué (dit de « macros »), qui facilitera toutes les manipulations, des plus simples

# Gimp

aux plus complexes.

Comme beaucoup de logiciels libres, Gimp bénéficie d'une grande communauté d'utilisateurs qui documentent, échangent trucs et astuces et s'entraident en permanence sur les forums de discussion.

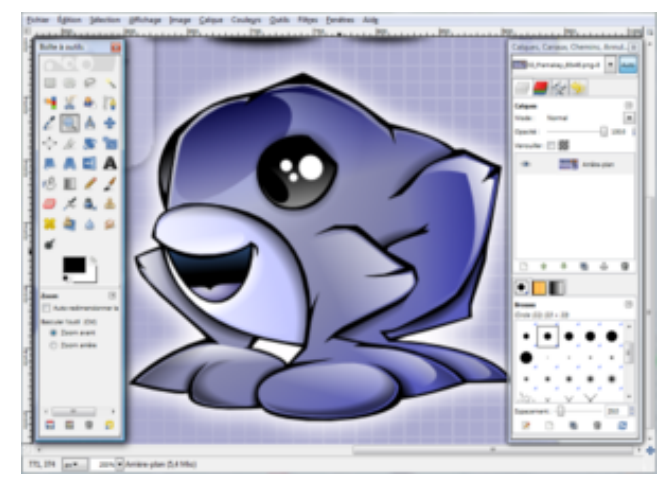

**Nom :** Traitement d'images **Gimp Équivalents :** Krita, MyPaint **Lien :** url.april.org/gimp

#### **Un annuaire de logiciels libre : Framasoft**

I ssu du monde éducatif, Framasoft † est un réseau de sites web collaboratifs et regroupe annuaire, blog, forums et autres activités dont l'objet commun est le logiciel libre et son éthique. Il vise à diffuser le logiciel libre et à le faire connaître auprès du plus large public.

Lieu d'orientation, d'actualités, d'échanges et de projets, Framasoft, de par la diversité et le dynamisme de son réseau, est aujourd'hui l'une des principales portes d'entrée francophones au logiciel libre. Sa communauté d'utilisateurs est créatrice

de ressources et apporte assistance et conseil à ceux qui découvrent et font leur premiers pas avec les logiciels libres. Elle accompagne ceux qui désirent remplacer leurs logiciels propriétaires par des logiciels libres en attachant une attention tout particulière au processus de migration du système d'exploitation? Microsoft Windows vers GNU/Linux.

Tout ce qui est produit est placé sous licence libre, favorisant ainsi la participation et garantissant que le travail effectué demeurera au bénéfice de tous.

†. http://www.framasoft.net

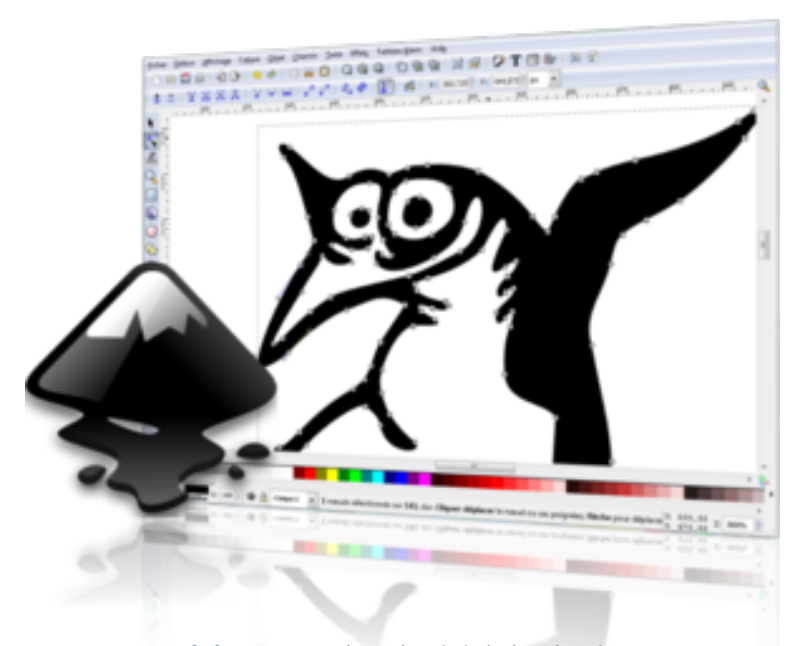

## *Inkscape est un logiciel de dessin vectoriel, un puissant outil d'édition graphique.*

**INKSCAPE est un logiciel<br>de dessin vectoriel. Son** de dessin vectoriel. Son principe consiste à utiliser le format standard défini pour les images vectorielles sur Internet. La prise en main d'Inkscape est très intuitive, ce qui va de pair avec son slogan : « Dessinez librement ».

Inkscape permet de gérer deux grandes catégories d'objets graphiques : les formes et les chemins.

Les formes regroupent tous les objets définis par des propriétés simples : cercles, rectangles, polygones, etc. pour réaliser vos dessins,

#### **« Dessinez librement ! »**

Lorsqu'il s'agit de créer des formes plus complexes, les objets sont définis par des chemins, comme vous le montrent ces quelques exemples d'application. Riche en fonctionnalités, Inkscape permet égale-

ment de faire des dégradés ou de la calligraphie. C'est donc l'outil idéal affiches, cartes postales et cartes de visite. Comme souvent avec les logiciels libres, un système d'extensions permet de l'enrichir de nombreuses options.

Pour apprendre à maîtriser toutes les potentialités du logiciel, n'hésitez pas à consulter les

# **Inkscape**

très bons didacticiels qui sont accessibles depuis le menu Aide, ainsi que son abondante documentation. Sa simplicité d'utilisation et le large éventail de ses fonctionnalités en font l'outil de dessin privilégié pour tous les membres de la famille.

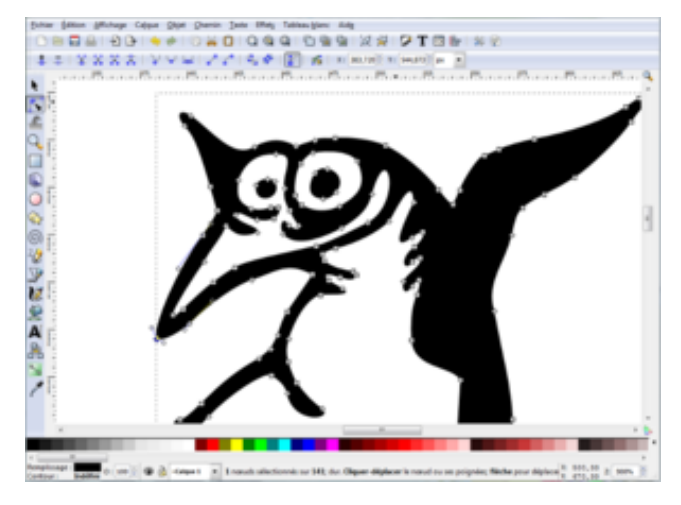

**Nom :** Dessin vectoriel **Inkscape Équivalents :** Karbon, OpenOffice-Draw **Lien :** url.april.org/inkscape

#### **Dessin vectoriel ou matriciel ?**

La représentation des images sur un<br>La ordinateur se fait de deux facon ordinateur se fait de deux façon différentes. La première concerne les images dites « matricielles » (*bitmap*). Dans celle-ci, l'image se présentent comme un **tableau** de points nommés « *pixels* ». Cette méthode existe depuis longtemps : c'est le cas de votre téléviseur. Mais elle n'est pas sans défaut. Lorsqu'on agrandi l'image, on voit apparaître les *pixels*, ce qui dégrade la qualité de l'image. La seconde méthode est plus mo-

derne, elle vise justement à pallier ces défauts. Elle consiste à définir l'image sous forme d'une composition de figures géométriques simples : des courbes, des rectangles, etc. On parle alors d'image « vectorielle ». Son intérêt est d'offrir une grande souplesse pour effectuer des transformations (agrandissement, rotations, dégradés) sans **aucune perte** de qualité. Il n'est donc pas étonnant que les graphistes professionnels raffolent des outils de dessin vectoriel.

Ē

I

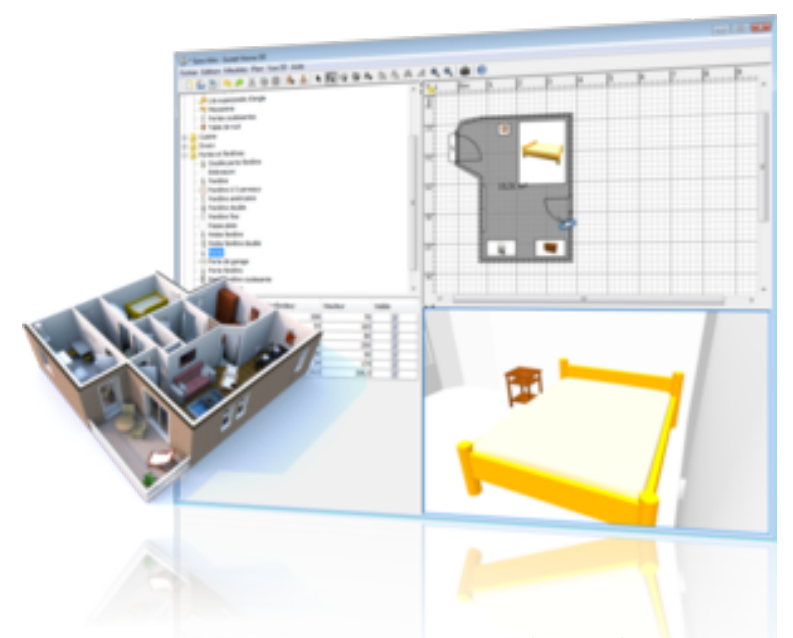

### *Sweet Home 3D est un logiciel d'aide à l'aménagement d'un logement, avec une prévisualisation en 3D.*

D es travaux en perspective ? Un appartement à meubler ? Avec un logiciel de simulation en trois dimensions, vous jugerez facilement du placement le plus approprié de vos murs ou de vos meubles !

Sweet Home 3D est un logiciel vous permettant de simuler l'aménagement de votre habitation. Avec lui, créer les plans d'une maison ou d'un appartement devient un jeu d'enfant. Et libre à vous d'y inclure des meubles et des équipements pour visualiser le tout en 3D, comme si vous étiez dans la pièce.

#### **Un véritable jeu d'enfant**

L'interface de Sweet Home 3D est divisée en quatre panneaux principaux : le catalogue de meubles, la liste des éléments du logement, le plan du logement en deux dimensions et la même vue en trois dimensions.

Pour commencer facilement, vous pouvez importer une image de fond qui servira d'arrière-plan et calquer vos murs sur cette image. Ensuite, vous avez toute latitude pour ajouter des éléments, des meubles, des portes et des fenêtres, vous personnalisez votre logement

# **Sweet Home 3D**

selon vos souhaits et vous procédez à tous les ajustements nécessaires.

Pour enrichir votre catalogue d'objets 3D, une galerie est disponible sur le site Internet du logiciel. Vous pourrez également y importer vos propres réalisations afin de les partager avec les autres internautes.

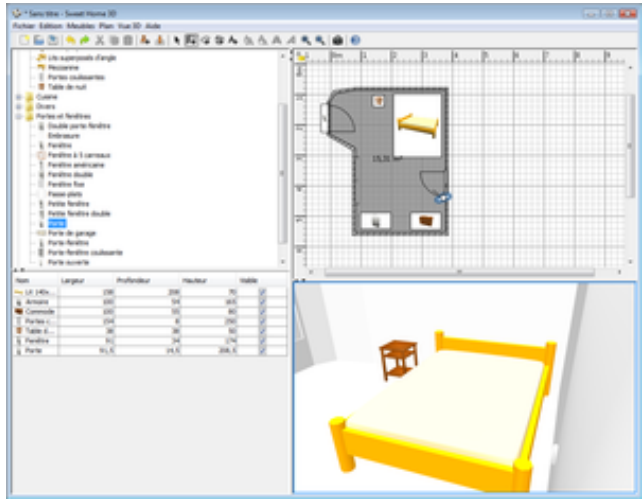

**Nom :** Modélisation **Sweet Home 3D Équivalents :** Blender, K-3D **Lien :** url.april.org/sweethome3d

#### **Une cartographie libre : OpenStreetMap**

E projet OpenStreetMap<sup>†</sup> vise à<br>L fournir des données cartoarae projet OpenStreetMap† vise à phiques librement utilisables et modifiables par et pour tous. À l'instar de Wikipédia, les initiateurs de ce projet estiment qu'une telle connaissance est un **bien commun**. En tant que tel, cette cartographie doit donc être accessible à tous, sans que personne ne puisse en restreindre l'utilisation.

À l'image de ce qui se passe dans le logiciel libre, les utilisateurs d'OpenStreetMap se retrouvent par groupe d'intérêt local et mettent en place des opérations de cartographie. Ils parcourent alors une zone définie, équipés d'un appareil de type GPS pour réaliser une carte locale et ensuite la mettre à disposition. Il est également possible de structurer les informations pour ajouter des indications sur les transports, les services municipaux, etc. Ainsi, des cartes très complètes sont réalisées et utilisables par tous, par exemple pour réaliser un plan touristique.

†. http://www.openstreetmap.org

 $\mathbb{R}^2$ 

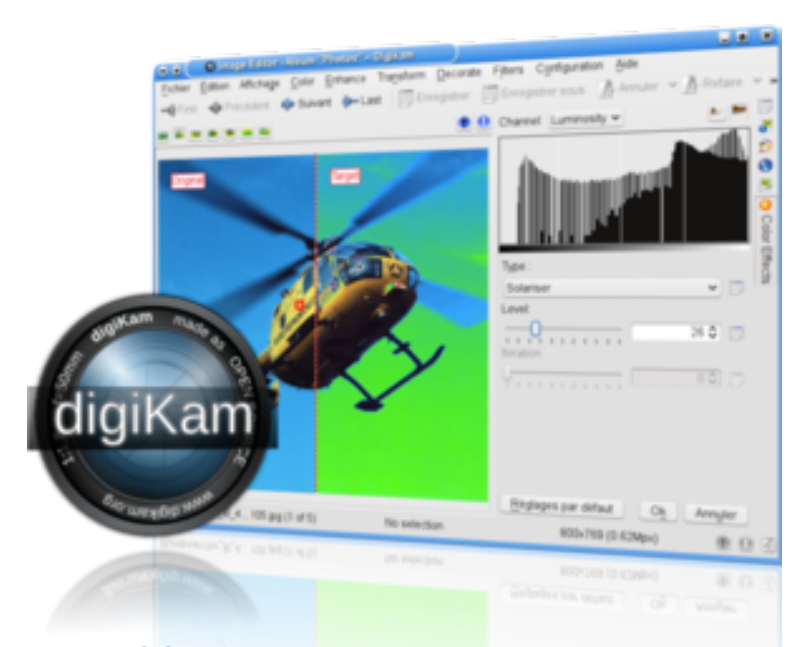

#### *digiKam est un logiciel de gestion d'images, pour importer, organiser et exporter vos photos.*

d igiKam est une boîte à outils dédiée à la gestion de vos albums photos. Qu'il s'agisse de les importer depuis votre appareil, de les trier, de les organiser ou simplement de les visualiser, digiKam vous accompagne ainsi à chaque étape de la manipulation de vos photos.

Ce logiciel est devenu populaire en très peu de temps. Après avoir importé vos photos depuis un appareil numérique ou une mémoire USB, digiKam propose de quoi éditer pour les améliorer.

#### **Rapide et efficace**

Celui-ci est d'un usage simple, comparé à un logiciel complet comme Gimp (voir page 24), mais se révèle extrêmement utile pour réaliser des opérations rapides, comme supprimer les yeux rouges ou ajuster des niveaux de couleur. digiKam intégrant une gestion de versions,

vous êtes assuré que vos photos originales ne seront jamais dégradées.

Ce logiciel propose également un système de tri efficace, basé sur des étiquettes que vous pourrez apposer ou retirer de vos photos. À partir de vos collections de photos, vous pouvez ensuite facilement réaliser un diaporama animé qui met en scène votre collection. De plus, si vous disposez d'une galerie photo

# digi**Kam**

sur Internet, digiKam permet d'y exporter automatiquement les images de votre choix ou même de créer une page Web sur Internet. Enfin, un grand nombre de fonctionnalités supplémentaires sont disponibles via des extensions téléchargeables sur le site Web du projet.

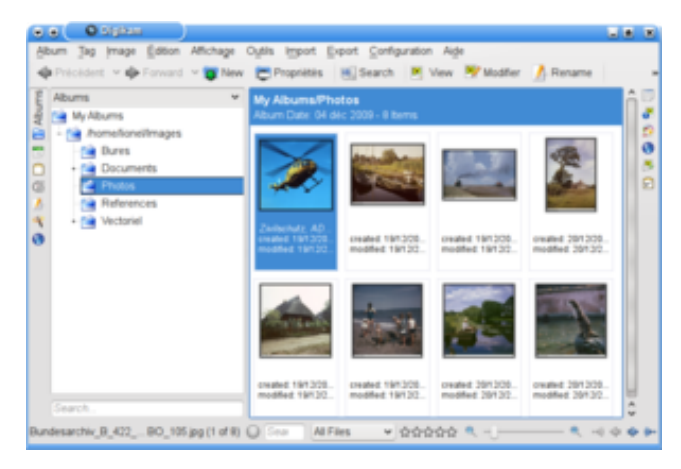

**Nom :** Gestionnaire de photos **digiKam Équivalents :** F-Spot, gThumb **Lien :** url.april.org/digikam

#### **La vente forcée des ordinateurs et des logiciels**

M ALGRÉ ses qualités, le logiciel libre reste largement banni de la plupart des magasins et des canaux de distribution classique. En 2010, il est largement **impossible** d'acheter un ordinateur sans avoir à payer le système d'exploitation? Microsoft Windows. Plus précisément, lorsque vous achetez un ordinateur, vous êtes obligé de payer pour le logiciel qui est installé, même si vous n'en voulez pas, et même si le coût du logiciel représente 25% du prix global. Mais vous ne pouvez pas le savoir : aucune information à

ce propos ne vous est généralement communiquée avant l'achat. Cette situation est **illégale**, mais face à elle les pouvoirs publics ne souhaitent pas défendre le consommateur.

L'association April se bat  $^{\dagger}$  aux côtés d'autres associations telles que l'UFC pour obtenir un affichage clair et détaillé des conditions de vente des logiciels pré-installés, ainsi que pour permettre de refuser leur achat forcé. Rétablir la concurrence dans l'informatique grand public est un enjeu important pour la diffusion des logiciels libres.

†. http://racketiciel.info

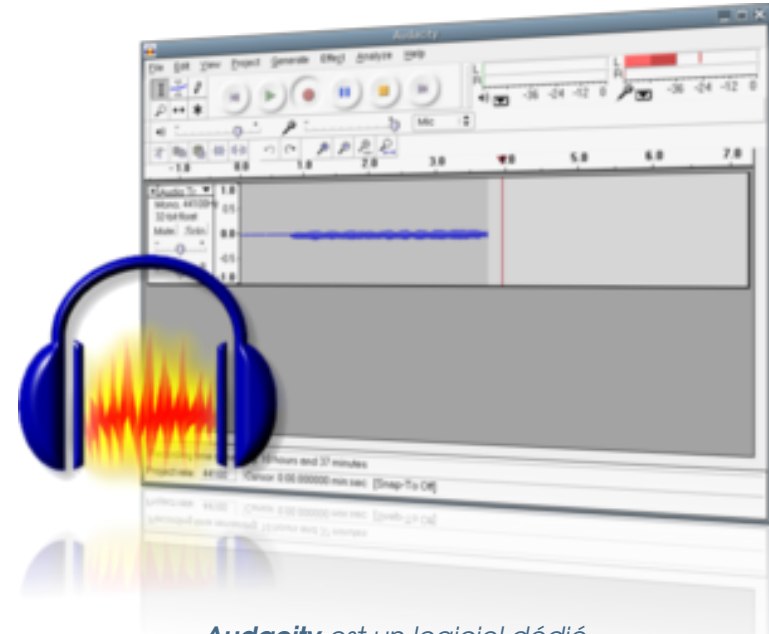

## *Audacity est un logiciel dédié à la manipulation de données audio numériques.*

A udacity est un enregistreur et éditeur de sons. Il est certainement au monde de la musique ce que Gimp est au monde de l'image : les fonctionnalités qu'il offre sont innombrables. Il permet par exemple d'enregistrer en direct, d'éditer des fichiers audio, de découper et d'assembler des fichiers sonores réunis sur différentes pistes.

Audacity est aussi muni de nombreuses possibilités de filtrage, d'analyse ou d'amélioration des sons, par exemple pour supprimer un bruit ambiant ou rajouter un effet.

#### **Un puissant outil d'édition audio**

Pour utiliser Audacity au mieux de ses capacités, n'hésitez pas à consulter son abondante documentation : le site d'accueil du projet propose des didacticiels, ainsi qu'un certain nombre d'as-

tuces regroupées sur un wiki. Ces échanges interactifs sont d'ailleurs un bel exemple de l'émulation créée par les communautés d'utilisateurs qui, de cette façon, font découvrir les possibilités du logiciel et ainsi contribuent à le rendre de plus en plus attractif.

Si les aspects plus techniques ne vous effraient pas, Audacity est également muni d'un langage spécialisé, nommé

 $\mathbb{R}^2$ 

€

# **Audacity**

« *Nyquist* ». Celui ci vous permettra, au prix d'un minimum de connaissances et de temps libre, de créer vous-même des effets de filtre ou de génération de signaux.

Audacity est donc un logiciel complet et un excellent outil pour stimuler votre créativité.

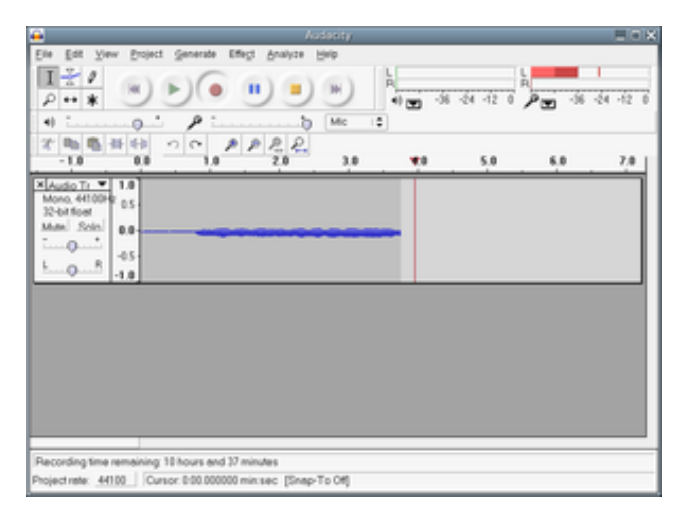

**Nom :** Montage audio **Audacity Équivalents :** Ardour, Sweep **Lien :** url.april.org/audacity

#### **Le logiciel libre, pour un développement pérenne**

 $\overline{\mathsf{Q}}$ uelle garantie avez vous que vos photos de famille seront accessibles à vos enfants ? Lorsque des éditeurs? de logiciels vous enferment dans des formats fermés? , leur unique but est en fait de vous contraindre à repayer régulièrement le droit d'accéder à vos données personnelles.

Les documents de bureautique écrits dans les années 90 sont désormais devenus aussi obscurs que le sont pour nous les dialectes des civilisations **oubliées**. Pourtant, il est inutile de réinventer sans cesse la roue.

Grâce à la disponibilité pour tous de leur recette de fabrication<sup>?</sup>, et grâce à l'utilisation de formats ouverts et **interopérables**? , les logiciels libres procurent un niveau de **pérennité** inégalé ailleurs. Par ailleurs, l'obsolescence programmées des logiciels privateurs? provoque sans cesse une inflation des besoins matériels. Une fuite en avant qui oblige à changer régulièrement un matériel fonctionnel, alors que la fabrication des ordinateurs pose à ce jour des problèmes écologiques non maîtrisés.

#### **Exercices ludiques pour enfants**

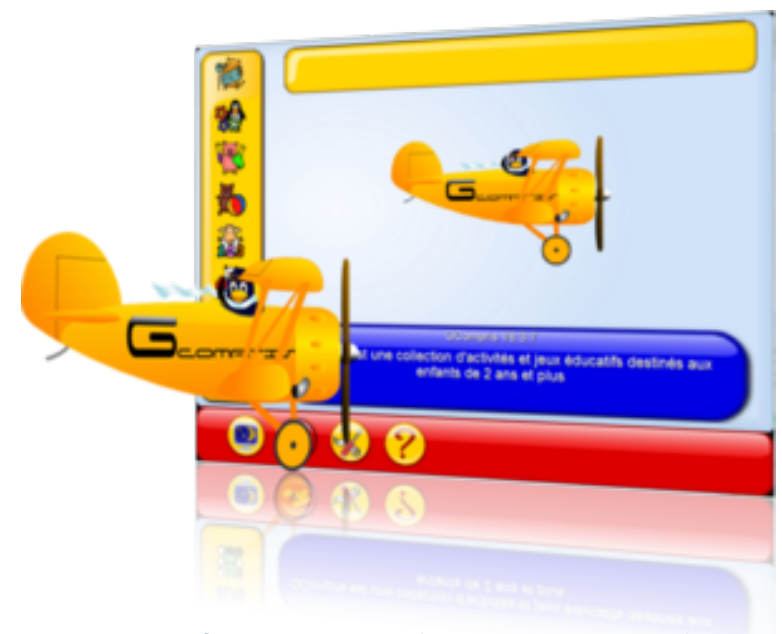

*GCompris est un logiciel éducatif multi-activités, couvrant des domaines d'apprentissage très variés.*

G activités pédagogiques pour les enfants de deux à dix ans, dans des domaines très variés, qu'il s'agisse de la découverte de l'ordinateur ou d'activités ludiques touchant à la géométrie et à la lecture.

Les activités sont regroupées par thèmes et classées par niveaux de difficulté, de sorte que GCompris permet d'aborder ces activités en s'adap-Avec l'aide de GCompris,

Compris propose des tant au mieux au public ciblé. Aussi, le fait que toutes ces activités sont rassemblées dans un même logiciel, confère une grande homogénéité graphique et ergonomique.

#### **Un logiciel très complet**

Ainsi, la prise en main est aisée et l'enfant est mis en confiance, au centre d'un environnement stable.

vous pouvez ainsi initier votre enfant à la lecture, en vous aidant des nombreux jeux de reconnaissance des lettres ou l'aider à progresser grâce aux mots à trous.

Ces activités sont organisées de façon à impliquer activement l'enfant dans l'apprentissage ; par exemple lorsque l'enfant apprend une lettre ou un mot, l'éditeur de texte spécialement conçu

# **GCompris**

lui permet de l'écrire.

De nombreuses activités ludiques sont également proposées pour les plus grands. Connaître le cycle de l'eau ou de nombreux autres phénomènes physiques devient ainsi à portée de chaque petite main. Au total, c'est plus d'une centaine de modules qui sont disponibles avec ce logiciel unique.

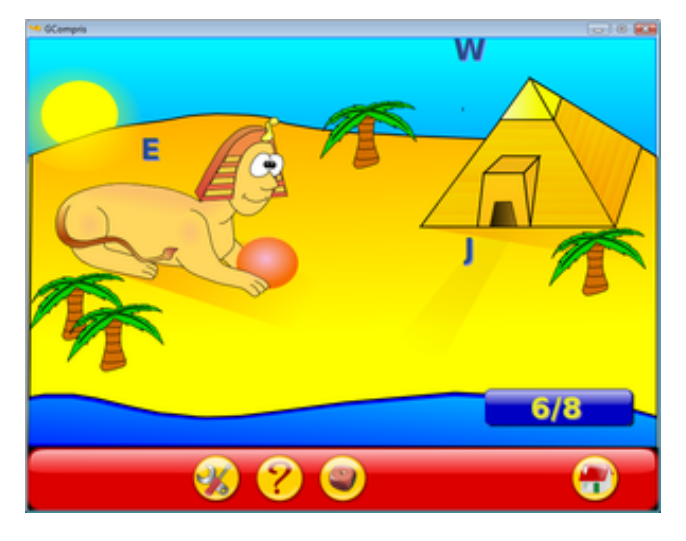

**Nom :** Exerciseur ludique **GCompris Équivalents :** Childsplay, Omnitux **Lien :** url.april.org/gcompris

#### **Le libre pour l'éducation**

L es logiciels libres sont souhaitables à tous les niveaux de l'éducation nationale. Sur le plan pédagogique, qu'il s'agisse de suites bureautiques ou des logiciels purement disciplinaires (géométrie interactive, calcul symbolique et formel, manipulation de fichiers multimédia, modélisation en sciences expérimentales, cartographie..), il est nécessaire que les élèves soient **libres** d'en obtenir des copies légalement et gratuitement afin de les utiliser chez eux pour leur apprentissage.

Il en va de même pour les professeurs qui, en tant qu'auteurs de supports pédagogiques, ont besoin de s'appuyer sur des ressources existantes (textes, images, vidéos, sons). Ils doivent donc pouvoir y accéder, les modifier pour les améliorer et les diffuser à nouveau. Seules des **ressources libres** permettent ce travail en toute légalité. La mutualisation de ces ressources permet alors de construire de façon collaborative des documents d'une grande qualité pédagogique.

L'association April soutient donc l'utilisation de ressources et de logiciels libre au sein de l'éducation. Ainsi qu'un enseignement généralisé de l'informatique, nécessaire pour préparer les futurs citoyens d'aujourd'hui à la société de demain.

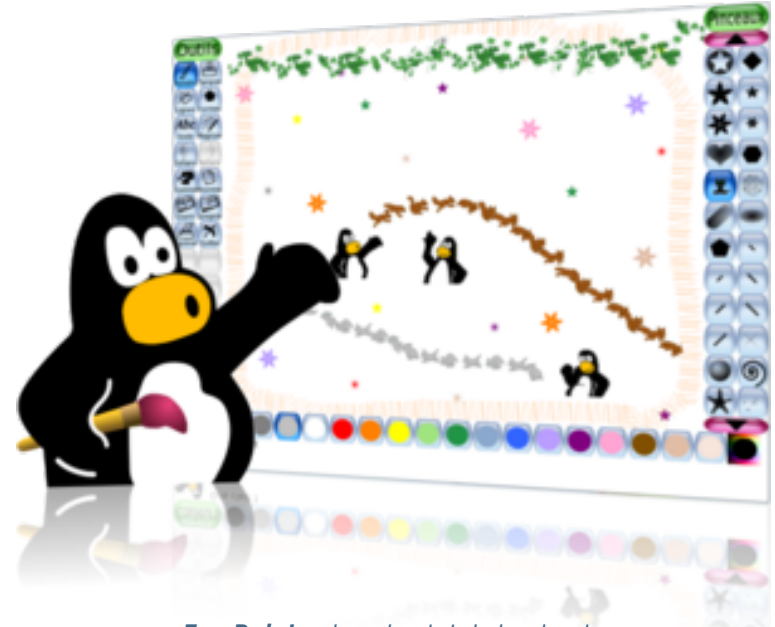

*Tux Paint est un logiciel de dessin muni d'outils adapté aux usages des enfants.*

T rès facile à prendre en main et à utiliser, Tux Paint laisse libre cours à la créativité en permettant aux enfants (même les plus jeunes) de dessiner sur un ordinateur.

La fameuse mascotte Tux, toujours présente en bas de l'écran, se charge de guider les enfants et de leur expliquer toutes les options à leur disposition pour créer les plus beaux dessins. Ils peuvent inventer des formes en

utilisant différents types de pinceaux, accéder à une collection impressionnante de tampons (en motifs d'animaux, de fleurs, etc.), assembler des formes prêtes à l'emploi, ou encore créer des effets de symétrie et de perspective variés.

#### **Encouragez la créativité des enfants**

Il est également possible d'ajouter des photos à

partir de votre ordinateur et de les utiliser comme tampon. Enfin, pour terminer un dessin, pensez aux effets spéciaux : des étincelles pour les fées, ou des miroirs pour les illusions d'optique sont ainsi disponibles ; appelés « outils magiques », ils donnent une touche d'exception à chaque création !

Une configuration est disponible pour les toutpetits n'ayant pas encore accès à la lecture.

## **Tux Paint**

Et lorsque votre enfant commencera à lire et écrire, à vous d'activer les fonctions d'écriture ! Tux Paint est un logiciel ludique et stimulant, favorisant l'initiation à l'usage de la souris et du clavier. C'est finalement un outil idéal pour encourager la créativité des enfants.

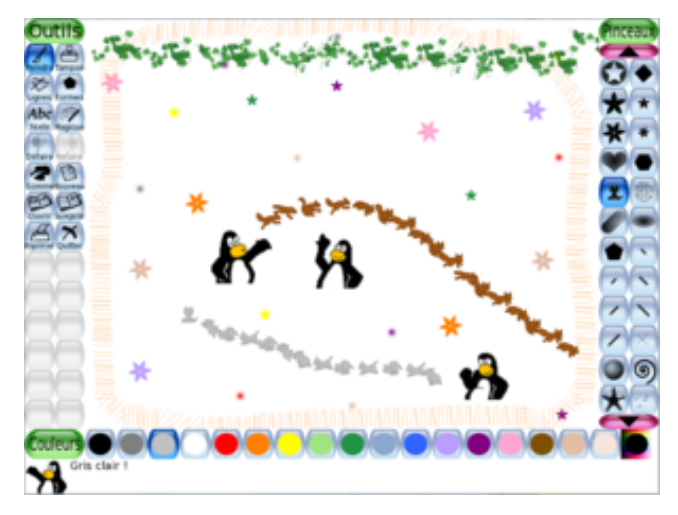

**Nom :** Dessin **Tux Paint Équivalents :** Gcompris **Lien :** url.april.org/tuxpaint

#### **L'enfance des logiciels libres**

L entièrement libre fut initié par e projet d'un système d'exploitation? Richard Stallman en 1983 avec le **projet** GNU † . Dès 1990, la majeure partie du système était déjà disponible : il ne lui manquait qu'un noyau. Dans la diversité du matériel informatique, chaque disque, écran ou même clavier sont différents. Le rôle du noyau est de masquer ces différences, de façon à ce que chaque développeur puisse concevoir des logiciels indépendants du matériel sur lequel ils seront exécutés. Grâce à lui, tous les logiciels peuvent fonctionner sur

les différents ordinateurs.

En 1991, le finlandais Linus Torvalds diffusait le code source? d'un noyau. Rapidement, beaucoup de développeurs se joignirent à ce projet de noyau libre, grâce au réseau Internet grandissant dans le monde entier. Ainsi complété par le noyau Linux (du prénom de Linus Torvalds), GNU devenait un **système d'exploitation libre** pleinement fonctionnel. De nombreuses variantes de GNU/Linux existent aujourd'hui et ne cessent de gagner en popularité aux coté d'autres systèmes libres.

†. http://www.gnu.org

i<br>I

 $\bigoplus$ 

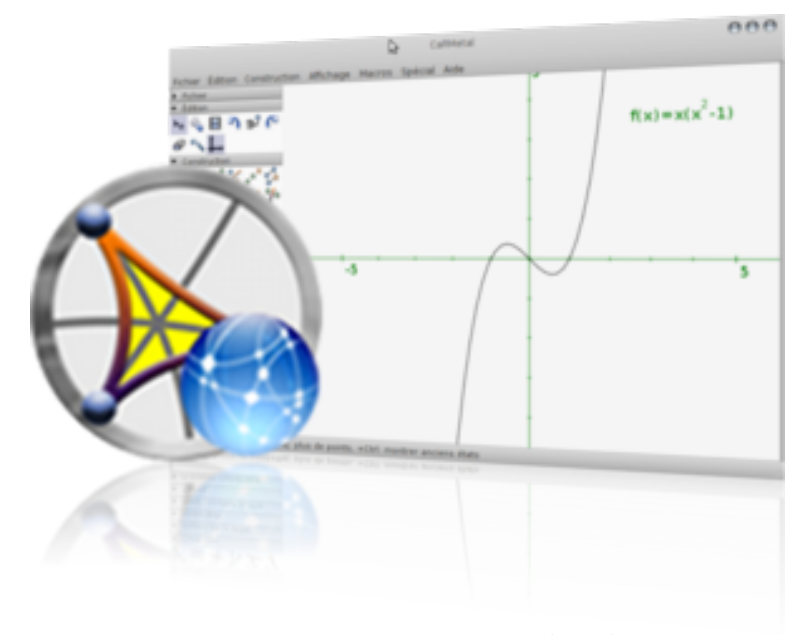

#### *CaRMetal est un logiciel de géométrie qui permet de manipuler dynamiquement les objets géométriques.*

C<sup>ARMETAL est un lo-</sup><br>C aiciel de aéomégiciel de géométrie euclidienne pouvant s'exécuter localement ou même depuis un navigateur Internet comme Firefox (voir page 42).

Destiné à l'enseignement, il permet de tracer des figures planes et dispose d'outils pour toutes les constructions « à la règle et au compas » de façon intuitive, par exemple tracer la médiatrice d'un segment. Ses fonctions permettent

aux enseignants de se concentrer sur les aspects du raisonnement géomé-une droite. Dans le cadre trique et de confier le tracé des figures au logiciel.

#### **À la règle et au compas**

Cette faculté peut être renforcée par l'éventuelle présence d'un « tableau interactif », permettant de projeter la figure. Outre les outils de tracé, CaRMetal fourni également des outils permettant de vé-

rifier une relation, telle que l'appartenance à d'une activité de découverte, ceci permet de faire comprendre certains théorèmes et relations géométriques aux élèves de façon assez dynamique.

CaRMetal est donc un logiciel interactif pour la géométrie, et le seul déplacement d'un unique point de la figure entraîne de fait une modification de tous les objets

# **CaRMetal**

liés à ce point.

CaRMetal est également capable d'afficher une représentation de figure en trois dimensions et d'opérer des calculs sur les vecteurs. Ses fonctions en font un outil adapté pour l'enseignement de la géométrie, et ce depuis la sixième jusque la classe terminale.

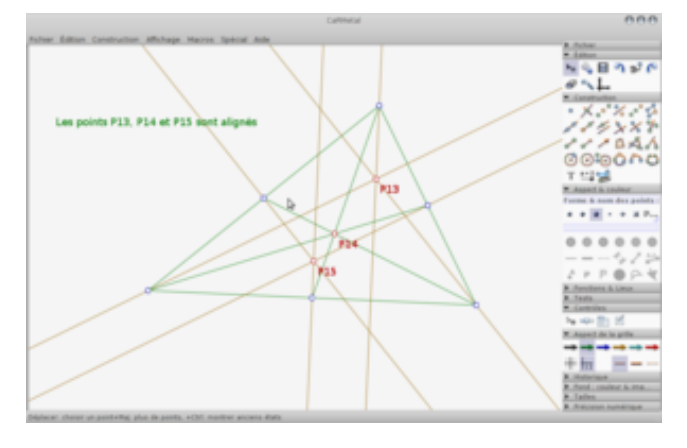

**Nom :** Géométrie interactive **CaRMetal Équivalents :** Dr. Geo, GeoGebra **Lien :** url.april.org/carmetal

#### **Logiciels libres et accessibilité numérique**

SELON une étude récente de l'Insee<br>Source en 2009, une personne **)** parue en 2009, une personne sur 10 est considérée en situation de handicap. Or, avec l'avènement du Web? et de nombreuses évolutions technologiques, des possibilités nouvelles s'ouvrent aux personnes en telle situation. Cependant, ceci n'est pensable que si la technologie reste **accessible** aux utilisateurs, indépendamment de leur situation de handicap. De plus, alors que l'accessibilité numérique est un enjeu majeur pour l'autonomie des personnes concernées, l'utilisation de logiciels

privateurs? équivaut alors à remplacer une dépendance par une autre. Et ce, à un coût souvent prohibitif. Si un logiciel accessible est un logiciel que tout le monde peut utiliser, il se doit alors d'être libre.

Aussi, puisque de nombreuses situations de handicap nécessitent des solutions personnalisées, souvent en situation hors marché, avoir la liberté de partager et modifier le logiciel est essentiel. Le logiciel libre offre ainsi une **opportunité unique** de mutualiser les coûts pour des solutions adaptées aux besoins de chacun.

İ

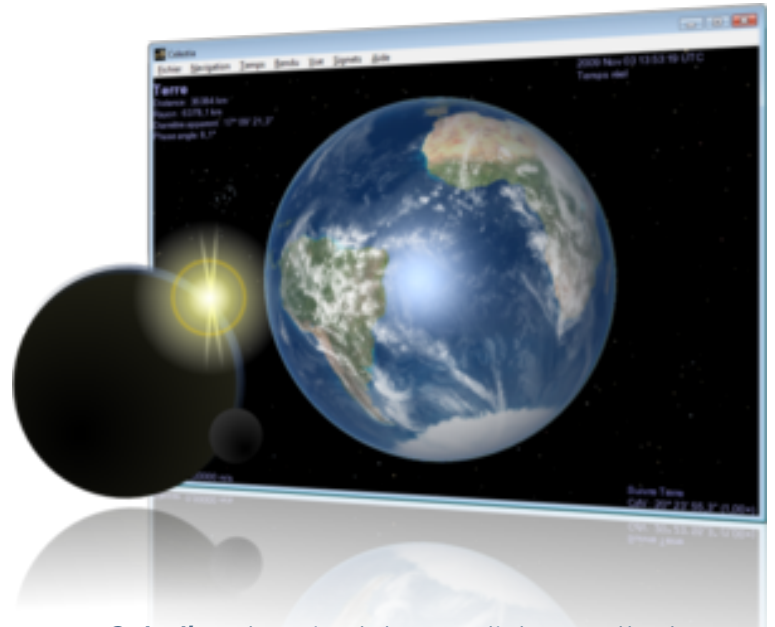

#### *Celestia est un simulateur spatial permettant d'observer l'espace en 3D avec un réalisme photographique.*

C elestia est un simulateur spatial, c'està-dire un navigateur virtuel permettant d'explorer l'espace. Là où les planétariums plus classiques vous confinent à la surface de la terre, Celestia vous offre de naviguer parmi des centaines de milliers d'objets, au sein du système solaire ou au delà de la galaxie.

Le principe consiste à se déplacer en trois dimensions, tout comme si vous étiez à bord d'un vaisseau spatial.

#### **Le plus riche de sa catégorie**

La qualité des images est époustouflante, notamment du fait d'énormes d'avancement de votre quantités de ressources d'origine scientifiques intégrées à son bord, on croirait parfois voir les planètes depuis notre propre fenêtre. D'ailleurs, Celestia est actuellement considéré comme le logiciel le

plus performant et le plus riche, et ce par tous les amateurs et experts en astronomie.

Choisissez donc les planètes ou satellites à visiter, ainsi que la vitesse vaisseau, le tout en deux ou trois clics. Les nombreuses extensions disponibles vous permettront par exemple de changer votre sonde spatiale pour explorer le troisième anneau de Saturne ou, I

# **Celestia**

encore, explorer un cratère impressionnant sur la planète Mars. Et pourquoi pas, quoi de plus passionnant qu'atterrir sur un monde hypothétique et découvrir qui y vit ? Enfin, la cerise sur ce gâteau cosmique : vous pouvez réaliser des vidéos de vos voyages.

Alors, avec Celestia, prenez rendez-vous dans une autre galaxie !

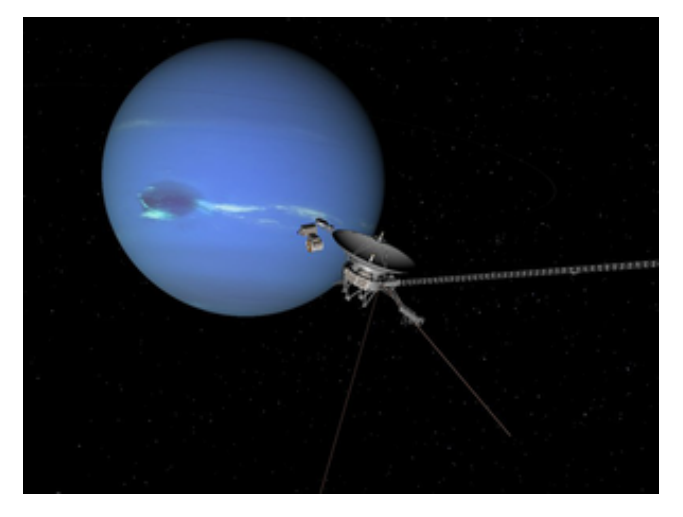

**Nom :** Simulateur spatial **Celestia Équivalents :** Aucun ! **Lien :** url.april.org/celestia

## **Une encyclopédie libre : Wikipédia**

W  $\mu$ ikipédia † est l'encyclopédie de **référence** sur Internet, avec près d'un million de pages en français et cent mille contributeurs réguliers. Le contenu de Wikipédia est placé sous licence libre, pour permettre à chacun de pouvoir le réutiliser. Grâce à Wikipédia, le modèle traditionnel de l'« encyclopédie des experts » vole en éclats : il n'y est pas question d'auteurs sélectionnés qui écrivent sous le contrôle d'un éditeur. Ici, les auteurs écrivent plutôt sous le contrôle de milliers de lecteurs, chacun prêts

l'utilisation des connaissances et du sens critique de chacun, afin de justifier les informations avancées par des références vérifiables : la règle est la transparence de l'information.

à contribuer et veiller à la qualité des contenus. Wikipédia enseigne alors

Parmi les utilisateurs de Wikipédia, certains contributeurs veillent très régulièrement à l'entretien des articles, à vérifier leur qualité et à proposer leur suppression lorsque nécessaire. Toutes les décisions sont prises à l'issu d'un vote où **chacun peut s'exprimer**.

†. http://fr.wikipedia.org

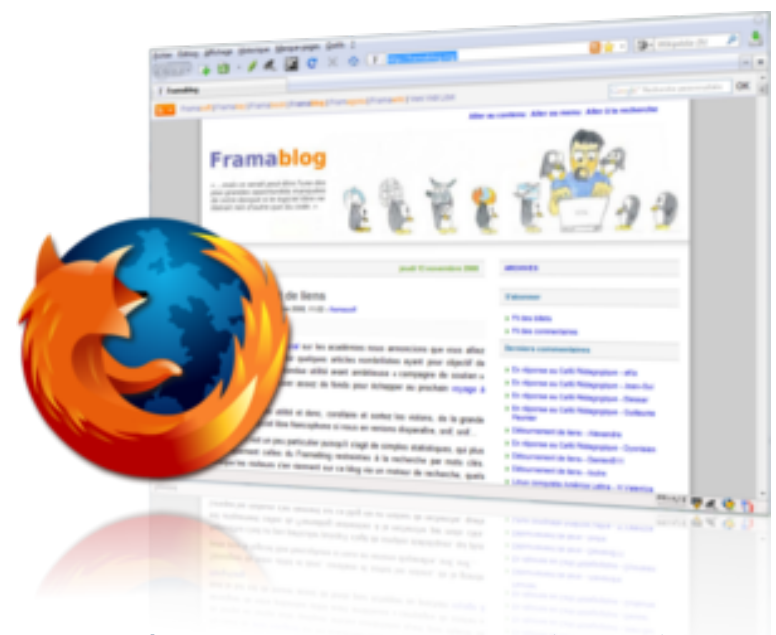

## *Mozilla Firefox est un navigateur Web développé par la Fondation Mozilla : un outil de qualité pour surfer sur le Net.*

L e navigateur de site Web Firefox, est développé par la fondation Mozilla. Il est fiable, efficace et changera votre vie d'internaute. Grâce à des fonctionnalités toujours plus innovantes, vous serez à la pointe de la technologie et du confort sur Internet.

Firefox possède des dizaines de fonctionnalités très pratiques avec des performances impressionnantes. Par exemple, un correcteur orthographique intégré vous permet de saisir du texte directement dans les pages Web (comme les billets de blogs ou les clients de messagerie en ligne).

#### **Plus de 6 000 extensions !**

Pour cela, Firefox dispose d'un système de modules (plus de 6 000 !) pour vous aider à le personnaliser et à l'adapter à vos be-

soins. Gérer des enchères en ligne, déposer des photos numériques, consulter les prévisions météo en un clin d'œil ou encore écouter de la musique : tout devient accessible à partir de votre navigateur.

Votre sécurité sur Internet étant une priorité, Firefox contient de nombreuses mesures de protection de la vie privée, ainsi qu'une protection contre les techniques

# **Firefox**

liées au hameçonnage (*phishing*) et contre les sites malveillants. Vous voulez être absolument sûr de la légitimité d'un site avant d'y faire vos achats ? Cliquez sur l'icône du site dans la barre d'adresse pour avoir un aperçu de son identité.

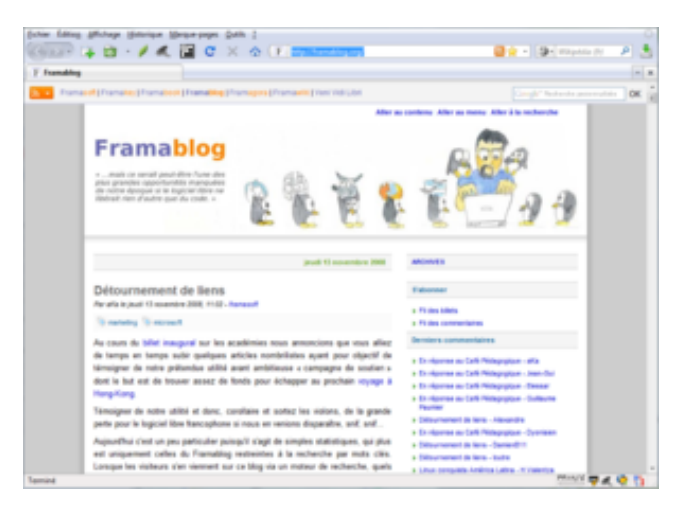

**Nom :** Navigateur Mozilla **Firefox Équivalents :** Epiphany, Konqueror **Lien :** url.april.org/firefox

#### **La fondation Mozilla**

D epuis 1998, la fondation Mozilla $^{\dagger}$  a pour objectif de soutenir l'innovation sur Internet, son but est le suivant : rendre l'Internet meilleur pour chacun. Internet est le développement social et technologique **le plus important** de notre modernité; cette ressource commune doit donc rester accessible à tous. Le cas du Web? est exemplaire des combats de la fondation. Au début des années 2000, le Web était complètement envahi par des technologie divisées : vous n'aviez aucune garantie de pouvoir

naviguer sur les mêmes sites Internet que votre voisin. Grâce aux outils Mozilla comme Firefox (page 42), ou KompoZer (page 48), cette situation a été largement améliorée et fait désormais place à un Web beaucoup plus **interopérable**? .

Pour atteindre son objectif, la fondation Mozilla conçoit donc des logiciels de grande qualité, qu'elle met à disposition de tous. Ses logiciels sont évidemment libres et constituent une vague d'innovation qui contribue à améliorer Internet.

†. http://www.mozilla.com

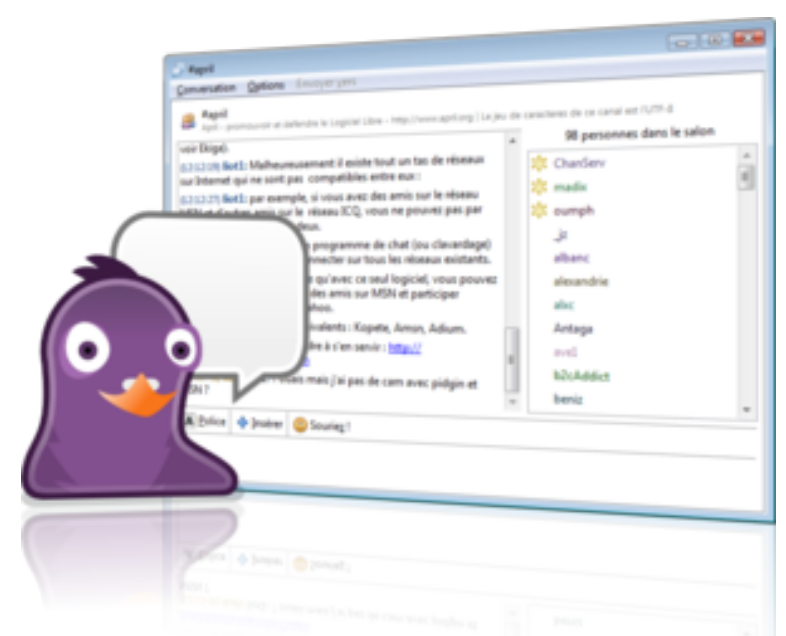

 $\oplus$ 

*Pidgin est un logiciel libre client de messagerie instantanée multiprotocole et multiplate-forme.*

D epuis ses débuts, Internet permet des conversations instantanées. des amis sur le réseau MSN Elles peuvent avoir lieu, soit comme conversation de pair à pair (comme au téléphone, mais par écrit), soit comme conversation diffusée entre plusieurs personnes, dans des salons virtuels dédiés.

Pour cela, il existe tout un tas de réseaux différents sur Internet. Malheureusement, ils ne sont pas

compatibles entre eux : par exemple, si vous avez et d'autres amis sur le réseau Google Talk, vous ne pourrez pas facilement converser avec les deux.

## **Un logiciel polyglotte. . .**

Pidgin est un logiciel de *chat* (à prononcer *tchatte*), ou en français, « clavardage », qui vous permet de vous connecter sur tous les réseaux existants. Cela veut dire qu'avec ce seul logiciel, vous pouvez converser avec tous vos amis et élargir votre réseau. En 2007, il était utilisé par plus de trois millions de personnes dans le monde et, contrairement à ses congénères, il ne contient aucune publicité.

Pidgin possède de nombreuses autres fonctionnalités, telles que les

€

# **Pidgin**

transferts de fichiers ou la gestion des émoticônes.

De nombreux greffons permettent également de compléter ses fonctionnalités afin de répondre au mieux à vos besoins. Notamment, la gestion vidéo pour réaliser de la visioconférence est en cours de développement et devrait apparaître très prochainement.

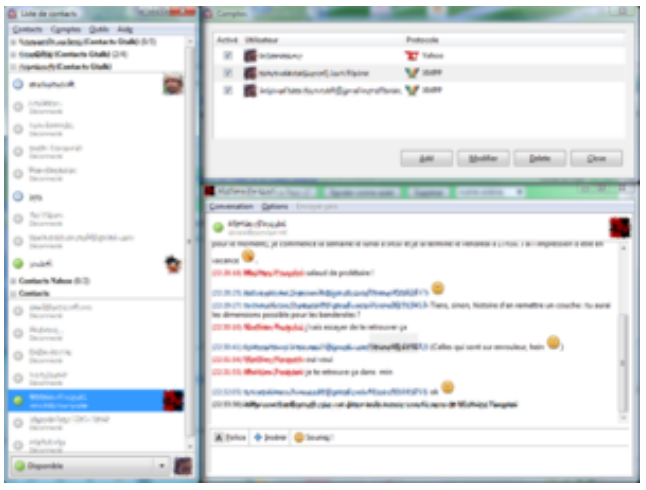

**Nom :** Messagerie instantanée **Pidgin Équivalents :** Adium, Amsn, Kopete **Lien :** url.april.org/pidgin

## **L'informatique déloyale**

\* Quoi : \*\* « informatique de confiance » (« trusted computing ») ; \*\* est en réalité une informatique déloyale ; \*\* il s'agit de retirer aux utilisateurs le contrôle de leurs machines ;

Conséquences : \*\* suppression des libertés individuelles des utilisateurs ; \*\* dépossession des ordinateurs de leurs utilisateurs ; \*\* espionnage et contrôle total par les industriels ; \*\* renfort des monopoles en informatique ;

\* Pourquoi : \*\* Contrôle d'usage (enregistrer ou pas telle chaîne à telle heure) ; \*\* Contrôle de la copie ; \*\* Contrôle de la lecture ; \*\* Confinement de vos données.

\* (pour) Qui : \*\* éditeurs de logiciels ; \*\* fabricants de matériel ; \*\* industrie du divertissement.

\* Comment : \*\* comme les DRM mais matériel ; \*\* utilisation de méthodes cryptographiques ; \*\* empêchement au niveau matériel d'exécuter le logiciel de son choix ; \*\* blocage des programmes qui ne sont pas autorisés par les fabricants ; \*\* verrouillage sur service distant ; \*\* verrouillage des périphériques.

\* Quand : \*\* depuis que le matériel le permet.

\* Où : \*\* matériels dédiés (téléphones, baladeurs, enregistreurs) ; \*\* ordinateurs standards.

Conclusion : « ils ont choisi de ne pas \*vous\* faire confiance. Pourquoi devriez vous \*leur\* faire confiance ? »

E

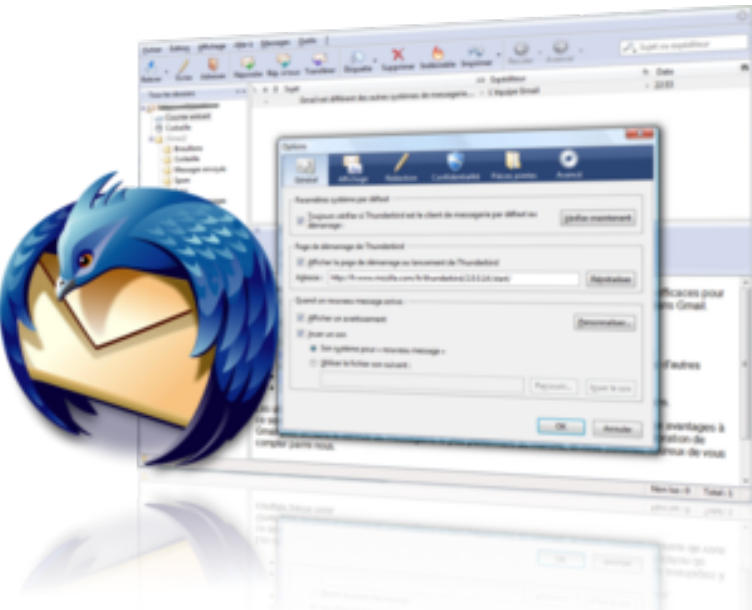

#### *Mozilla Thunderbird est un client de messagerie développé par la Fondation Mozilla.*

L e logiciel Thunderbird est un client de messagerie édité par la fondation Mozilla.

Puissant et pratique, c'est l'outil incontournable pour gérer vos courriers électroniques. Ce n'est pas tout : Thunderbird est aussi un très bon lecteur de nouvelles (Usenet et RSS), pour rester en contact avec l'actualité. Comme son frère Firefox, Thunderbird possède un grand nombre de modules complémentaires qui permettent de le personnaliser : installez, désinstallez, activez et désactivez de nouvelles fonctionnalités en quelques clics.

#### **Votre sécurité, notre priorité**

Par exemple, Mozilla Thunderbird vous permet de créer facilement des modèles de messages pour verse. I

 $\overline{\oplus}$ 

vous faire gagner du temps lorsque vous devez envoyer le même message de façon répétée.

Ainsi, ce logiciel peut à la fois être utilisé dans une configuration très simple et, grâce à ses qualités, répondre aux besoins sophistiqués des utilisateurs les plus exigeants. Le maître mot étant que le logiciel puisse s'adapter à l'utilisateur plutôt que l'in-

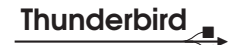

Et en plus d'être insensible aux virus, Mozilla Thunderbird possède des fonctionnalités pour protéger votre vie privée, vous prémunir des courriels indésirables (SPAM) et éviter certaines tentatives d'arnaques en ligne, telles les attaques par hameçonnage.

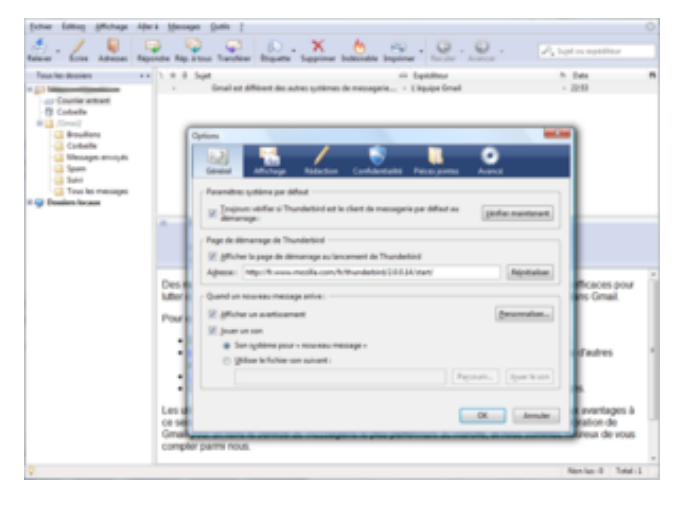

**Nom :** Client mail Mozilla **Thunderbird Équivalents :** Evolution, Kmail **Lien :** url.april.org/thunderbird

#### **À l'ère du numérique : le droit de copie**

B<sup>IEN</sup> que d'origine différente, le<br>B droit d'auteur est actuellement IEN que d'origine différente, le pratiqué au sens du *copyright*? américain : le **droit de copie**. Le *copyright* fut pensé à l'origine pour défendre les auteurs, à une époque où les marchands de culture étaient en nombre réduit. Ils se sont donc vu imposé de devoir négocier avec les auteurs avant toute diffusion des œuvres, généralement commerciale. C'est de cette façon que la majorité des auteurs, artistes et intellectuels sont financés aujourd'hui.

Pourtant, il faudrait être aveugle pour ne pas voir à quel point ce contexte a évolué. La plupart des foyers possèdent aujourd'hui le matériel pour **dupliquer et modifier** ces œuvres. Et ces outils sont beaucoup plus simples à utiliser en comparaison avec le droit qui les encadre. Le *copyright*, qui avait alors pour but d'encourager la créativité des auteurs, est désormais en passe de la décourager. Quand déciderons nous de revisiter sereinement le droit de copie, qui est le **droit de lire**, à l'ère d'Internet ?

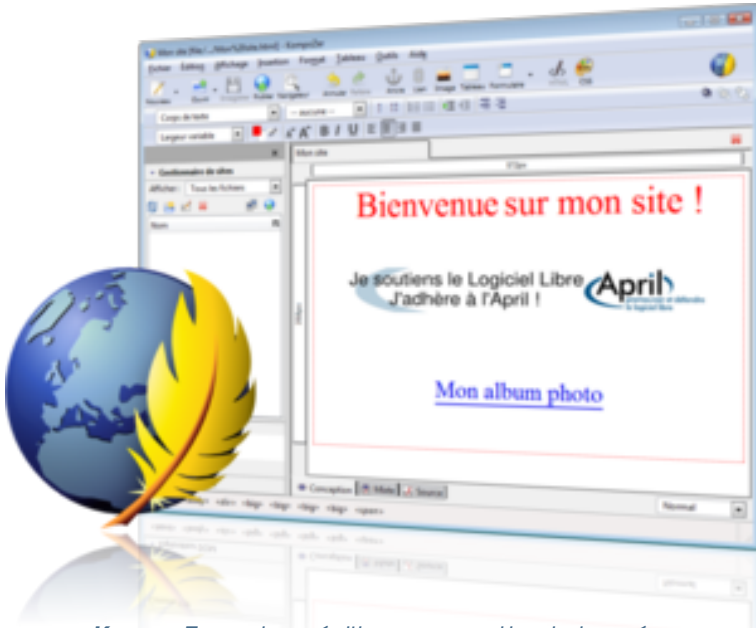

*KompoZer est un éditeur permettant de créer des pages Web en travaillant directement sur le résultat final.*

K ompoZer est une solution complète de création et d'administration de sites Internet.

Il combine une gestion de fichiers distants, ainsi qu'un éditeur de pages Web, qui vous permet de travailler directement sur le rendu final. Autrement dit, l'édition du site est rendue possible sans qu'aucune connaissance technique ne soit requise : vous insérez le texte et les images de votre choix,

leur arrangement apparaîtra tel quel sur le site fini.

#### **À mettre en toutes les mains**

KompoZer est donc conçu pour les utilisateurs qui veulent créer un site Web attractif, sans avoir à connaître les détails techniques des langages en vigueur sur Internet. Cette particularité le rend idéal pour donner à tous la possibilité de réaliser des pages Web sur Internet, et

ce, avec le minimum de bagages techniques.

Les utilisateurs plus expérimentés souhaitant découvrir tous les rouages du Web trouveront dans KompoZer un bon outil d'apprentissage des technologies Web. La vue mixte, entre code et rendu graphique, rend immédiatement accessible la syntaxe des pages Web (HTML).

Son explorateur de structure (arbre DOM)

# **KompoZer**

et son éditeur de styles de mise en page (CSS) permettent aussi de comprendre efficacement l'essence d'une page Web et de sa mise en forme. Avec KompoZer, vous verrez vos modifications s'appliquer en temps réel sur le site, et aurez toute latitude pour réaliser des pages Web vivantes et originales.

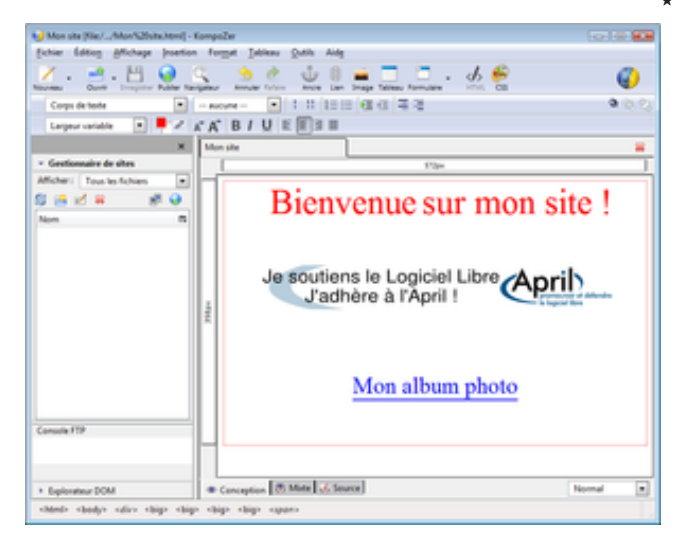

**Nom :** Éditeur HTML **KompoZer Équivalents :** Amaya, SeaMonkey **Lien :** url.april.org/kompozer

## **À l'ère du numérique : les biens communs**

L a technologie le permettant aujourd'hui, le public devient de plus en plus auteur dans une **économie de la contribution**. Car le numérique l'encourage : la plupart de nos actions quotidiennes sont des copies et des modifications d'œuvres. C'est pourquoi les technologies numériques bouleversent tant notre façon de penser le droit de copier.

Aussi, il est important que chaque auteur dispose de la possibilité de choisir comment il contribue à cette économie. À cette fin, Lawrence Lessig (professeur de droit à Stanford) a imaginé les contrats *Creative Commons* † . Ceux-ci permettent à chaque auteur de **choisir les permissions** avec lesquelles ils publient chacune de leurs œuvres. Il existe différentes briques de base aux *Creative Commons* que vous pouvez choisir à votre guise : droit de copie commerciale ou non, droit de modification ou non, conditions de partage à l'identique (*copyleft*? ). Grâce aux *Creative Commons*, chaque internaute peut ainsi participer à la création d'un pot commun de ressources disponibles pour tous.

†. http://fr.creativecommons.org

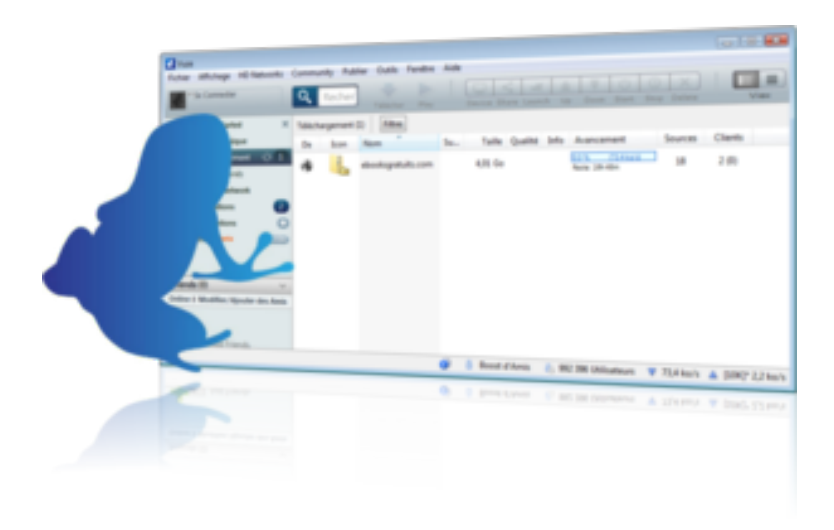

#### *Vuze est un client pour le protocole pair à pair BitTorrent : votre meilleur ami pour partager des fichiers.*

L e réseau Internet est avant tout un réseau d'échange et de partage : le succès des logiciels libres en fait chaque jour la démonstration. Les internautes aiment partager leurs logiciels, faire découvrir leur musique préférée ou inviter à lire un livre donné.

Et pour leur plaisir, de nombreux auteurs de logiciels, de musique, de livres, ou encore de vidéo mettent à disposition leurs

œuvres sous des licences qui permettent le partage sur Internet.

#### **Efficace notamment sur les gros fichiers**

Vuze est un logiciel de téléchargement et de partage de fichiers, répartis sur les ordinateurs des utilisateurs du réseau. L'utilisation du protocole de transfert BitTorrent implique que toute personne souhaitant accéder à un fichier participe aussi à

sa mise à disposition. De cette façon, les téléchargements des très gros fichiers sont simplifiés, en répartissant astucieusement la charge du téléchargement entre plusieurs connections.

Afin d'utiliser au mieux votre connexion Internet, il est possible de définir une limite de téléchargement. Vous pouvez également mettre des priorités entre les fichiers que vous téléchargez.

I

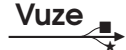

Une fois que vous avez téléchargé un fichier, vous autorisez, à votre tour, le téléchargement de celuici par d'autres utilisateurs. Symbolisé par une grenouille bleue, Vuze est décidément prêt à sauter tous les obstacles.

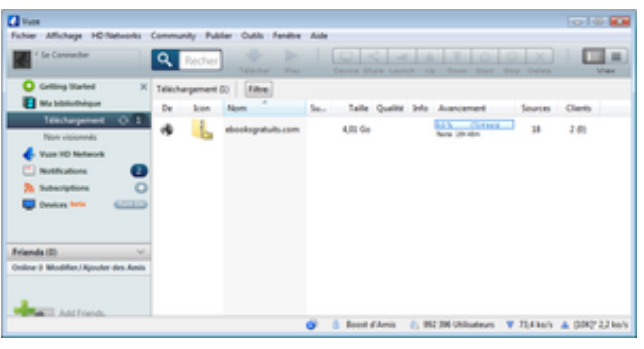

**Nom :** Client BitTorrent **Vuze Équivalents :** KTorrent, Transmission **Lien :** url.april.org/vuze

#### **Le danger des brevets logiciels**

D epuis une décennie, une minorité d'acteurs industriels désirent que les logiciels entrent dans le domaine de la brevetabilité? . Pourtant, les avantages du brevet appliqué au logiciel n'ont jamais été démontrés. Dans le cadre de la loi, il est acquis que sont exclues du champ brevetable les idées (par exemple, les dessins) et les mathématiques — auxquelles s'apparente nettement le logiciel. De plus, par nature, il est impossible de distribuer du logiciel libre avec une contrainte de quantité. Or le régime des brevets logiciels in-

cite à des licences fortement restrictives. C'est pourquoi le brevet logiciel est considéré comme un bras armé des monopoles, **menaçant gravement** les conditions d'existence du logiciel libre.

Un logiciel est un **assemblage** de milliers d'idées simples et précise. C'est la combinaison de tous ces composants qui donne sa forme à l'ouvrage. Ainsi, breveter des techniques de programmation empêche littéralement le brassage des idées, et est aussi contraignant, risqué et idiot que breveter les scènes d'un film.

#### **Suivre l'actualité des sites Web**

#### *Le lecteur de flux RSSOwl est l'outil idéal pour suivre l'actu Internet le plus efficacement possible.*

V ous consultez chaque jour et à longueur d'année les mêmes sites Internet à la recherche de l'actualité du jour ? Vous trouvez parfois fastidieux d'aller sur chacun d'eux sans en oublier aucun ? Alors RSSOwl est fait pour vous.

RSSOwl est un lecteur de flux d'informations sur Internet qui utilise le principe des flux RSS. Cette technologie permet de diffuser l'information d'un

site ou d'une catégorie donnée à l'intérieur du site. De cette façon, vous agrégez au même endroit toute l'information que vous cherchez sur Internet.

### **Une syndication vraiment simple**

Sur un site dont vous souhaitez suivre l'actualité, il vous suffit de trouver le lien vers l'abonnement RSS, et de copier celui-ci dans RSSOwl. On

appelle cela une « syndication » ; en fait, RSS est un acronyme qui veut dire *Really Simple Syndication* (« syndication vraiment simple »).

RSSOwl ira alors automatiquement lire les nouvelles de ce site et vous signalera les nouveaux contenus lorsqu'ils apparaîtront. Il affiche le même style qu'un logiciel client de courrier électronique, cette présentation permettant une

 $\overline{\phantom{a}}$ 

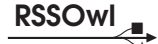

navigation extrêmement confortable et parfaitement maîtrisée.

Une fois abonné à tous les flux offerts par les sites qui vous intéressent, vous pourrez les suivre facilement, sans en oublier aucun !

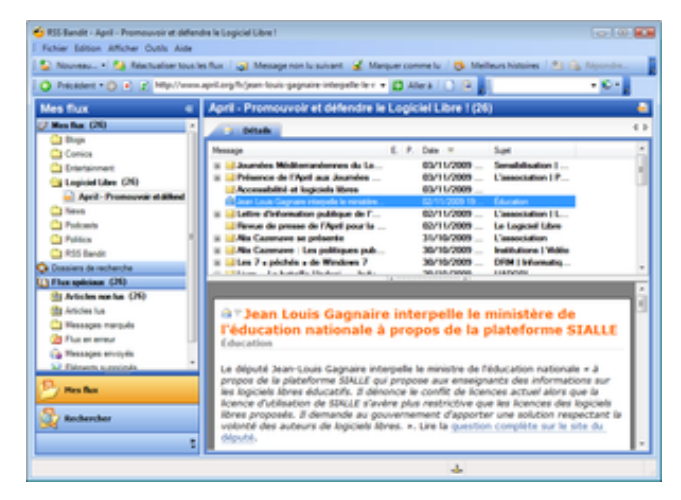

**Nom :** Lecteur de flux **RSSOwl Équivalents :** Liferea, Thunderbird **Lien :** url.april.org/rssowl

#### **La neutralité du réseau**

L e réseau Internet est le même pour chacun : il n'y a qu'un seul réseau et celui-ci ne fait que transporter les données, indépendamment de l'émetteur, du destinataire ou du contenu. C'est ce que l'on appelle la neutralité du réseau : **à l'image du facteur**, le courrier doit être distribué de la même façon à tout le monde et sans avoir été lu ou modifié. La neutralité du réseau est ainsi, un accord tacite et essentiel entre les différents opérateurs depuis la construction d'Internet. Et ce réseau neutre, où chacun peut publier sur un pied

d'égalité, où chacun peut distribuer et recevoir l'information de son choix, est vecteur de la liberté d'expression. Pourtant, de nombreux opérateurs auraient beaucoup à gagner à rompre plus ou moins avec cette neutralité, par exemple en privilégiant des services précis pour des clients précis.

La Quadrature du Net<sup>†</sup> est une boîte à outils citoyenne qui veille à la protection du réseau, sa neutralité, et à la **liberté d'expression** qu'il procure. Filtrage, coupures et autres privilèges devenant malheureusement la routine sur Internet.

†. http://laquadrature.net

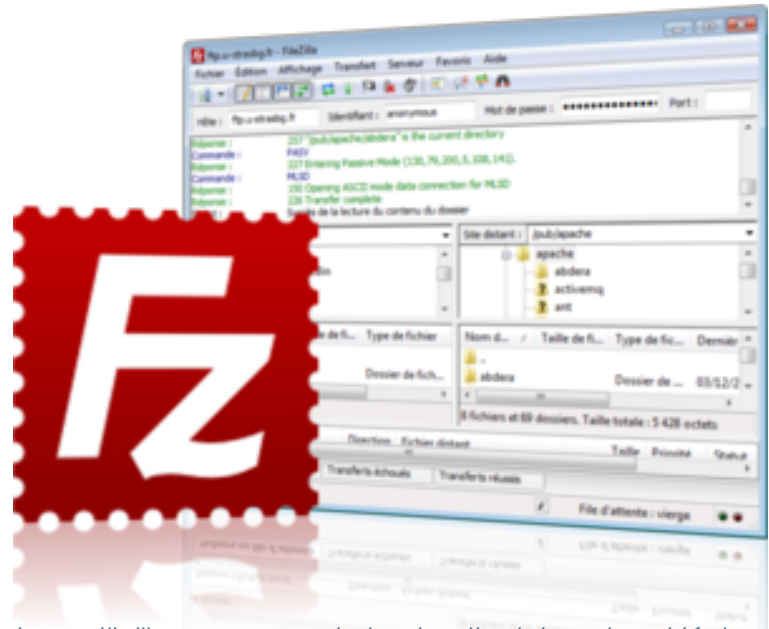

 $\bigoplus$ 

*Les outils libres pour construire des sites Internet sont légion. En voici deux parmi les plus utilisés.*

L a réalisation et la maintenance d'un site Internet nécessitent généralement des opérations spécifiques. Tout d'abord, vous devez disposer d'un hébergement pour assurer la disponibilité du site.

Cet hébergement sur Internet peut être assuré soit chez un professionnel, soit auprès d'une association comme L'Autre Net (www.lautre.net) ou encore chez soi. Ensuite se pose la question de la construction du site. Celuici peut être conçu facilement comme un assemblage de pages Internet réalisées à l'aide d'un logiciel comme KompoZer (page 48).

### **Un site Internet dynamique**

Une alternative possible consiste à utiliser un squelette générique que vous pourrez personnaliser et remplir avec votre contenu : on parle alors

de site « dynamique ». Enfin, le transfert des outils de publication doit être fait avec une méthode sécurisée et privilégiée pour ne pas compromettre la sécurité du site.

La documentation existante sur la création de sites est très riche et il existe également de nombreuses possibilités à partir de logiciels libres pour mener à bien votre projet. En général, le déploiement d'un site dy-

€

namique requiert un minimum de connaissances que vous pourrez certainement trouver dans votre entourage, mais l'utilisation quotidienne est réellement ouverte à tous, sans nécessiter de compétences techniques.

S<sup>PIP est un logiciel per-</sup><br>S mettant de créer un mettant de créer un site Internet dynamique, du plus simple au plus complexe.

## **Utilisé par** *Le Monde diplomatique*

Il possède l'avantage d'être orienté vers un public de rédacteurs ne connaissant pas les langages de développement de sites Internet. Ainsi, l'interface ordonnée et claire de Spip vous permet de créer un texte de type journal, avec titre, chapeau et corps du texte. Les articles sont alors publiés automatiquement dès réception d'une éventuelle validation par un responsable, ce qui permet de travailler à plusieurs personnes sur le site. Si nécessaire, une gestion des

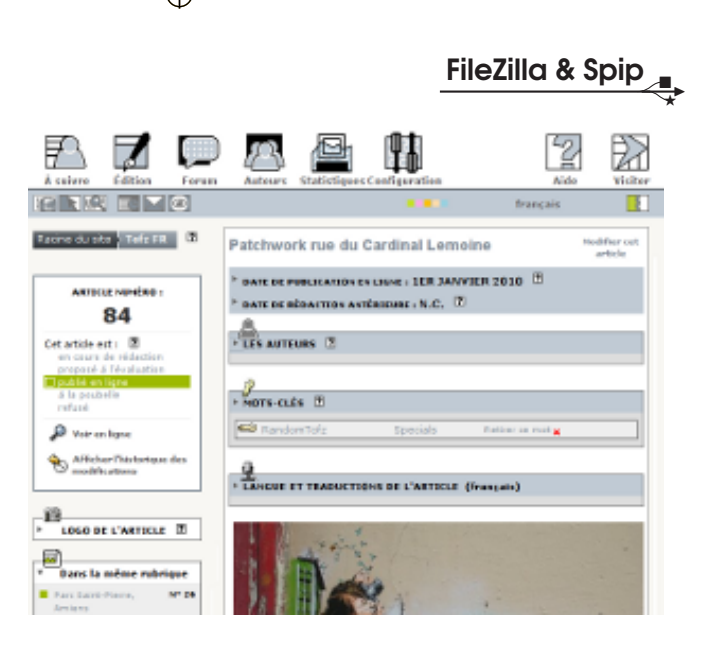

**Nom :** Publication **Spip**, et client FTP **FileZilla Équivalents :** Dotclear, WordPress, FireFTP, gFTP **Lien :** url.april.org/spip\_filezilla

traductions facilite la publication de sites multilangues.

#### **Un système complet de publication**

Afin de vous aider à trouver le style qui vous convient le mieux, de nombreux exemples de présentations de pages sont disponibles et peuvent être modifiées par des mots clés.

**FILEZILLA est quant à lui<br>Fun aestionnaire de fi**un gestionnaire de fichiers appelé client FTP. Il

permet de façon sécurisée de copier ou de supprimer des fichiers sur un site Internet afin d'assurer sa maintenance.

Pour cela, il présente deux fenêtres : l'une représente l'ordinateur local, l'autre l'espace distant sur lequel vous allez déposer vos fichiers. Le transfert et la gestion des fichiers à distance sont ainsi facilités.

E

€

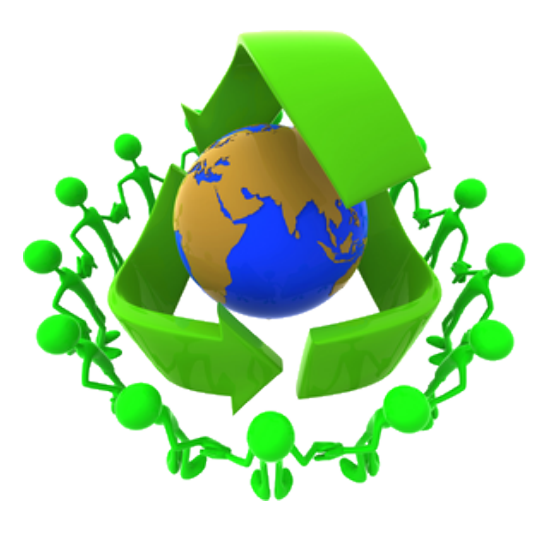

## *Qu'est-ce qu'un logiciel ? Pourquoi devrait il être libre ? Quelques clés pour comprendre.*

 $\overline{Q}$ u'il s'agisse de regarder vos photos de voyage, téléphoner ou encore enregistrer un film, un nombre croissant d'actions quotidiennes nécessitent désormais d'utiliser des ordinateurs.

L'informatique a envahi la totalité notre monde moderne. Vous pourriez d'ailleurs trouver des ordinateurs là où vous ne les attendez pas. Il y en a chez vous certaine-

ment plus que vous ne l'imaginez. Cachés dans les lecteurs DVD, les téléphones et les boitiers Internet, les machines sont désormais partout. Or, au delà des apparences physiques, ces machines sont en fait très similaires : elle sont capables de réaliser toutes les opérations que l'on puisse leur décrire. Ces traitements, ou **procédures**, définissent le comportement de la ma-

chine et constituent ce qu'on appelle **le logiciel**.

## **Le logiciel fait tourner les machines qui font tourner le monde**

Le logiciel est à lui seul ce qui détermine la façon dont nos machines se comportent : il détermine donc les fonctionnalités offertes par nos ordinateurs. Les logiciels étant donc devenus si importants au quotidien, on peut alors se demander qui les écrit et qui les contrôle, et à quelle fins. S'agit-il de servir l'utilisateur du logiciel ? Ou bien s'agit-il de servir son commanditaire ? Car c'est le logiciel qui déterminera si vos photos doivent s'afficher en qualité dégradée ou en pleine résolution ; c'est aussi le logiciel qui décidera si votre « Internet » mobile vous permettra de télécharger de la musique; et c'est encore le logiciel qui contrôlera votre capacité à enregistrer un film ou à zapper une publicité.

#### **« liberté, égalité, fraternité »**

Au cours des années 1980, Richard Stallman a proposé qu'il revenait à l'utilisateur du logiciel de disposer de ce contrôle. Pour y parvenir, l'utilisateur doit disposer des libertés fondamentales qui lui permettent d'exercer ce droit. Cette manière est la seule qui garantisse aux utilisateurs les valeurs fondatrices de notre société : liberté, égalité, fraternité.

## **À qui le logiciel appartient t-il ?**

Nous sommes habitués à penser dans un monde constitué d'objets matériels. Or, la comparaison entre les mondes matériels et les mondes logiciels, virtuels, est souvent dangeureuse. Cette difficulté est souvent mise à profit pour justifier les privations de vos libertés. Dans le monde matériel, imaginons pour l'exemple que vous achetiez un livre. Vous profitez intégralement de sa propriété : il peut être utilisé pour tous

*Le logiciel appartient au monde des idées. Elles peuvent profiter à tous sans manquer à personne.*

les usages, même s'il s'agit de caler un meuble! Il peut être annoté ; il peut aussi bien être prêté ou vendu, sans restriction ; et il peut être analysé dans ses moindres détails.

٦ Ξ Ì.

Dans le monde du logiciel, il en est généralement tout autrement. D'une part, ce que vous achetez n'est généralement pas le logiciel, mais uniquement le **droit de l'utiliser**. Ce droit est donné par l'auteur du logiciel, à travers d'une **licence**. Ceci constitue une première différence fondamentale entre logiciel et matériel : le logiciel n'appartient pas à celui qui le paye mais à celui qui

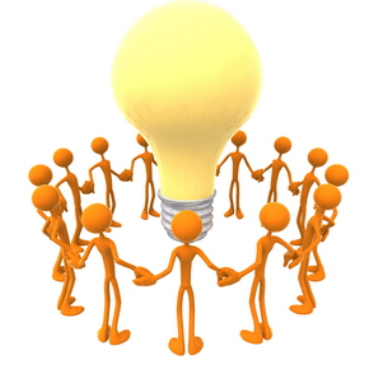

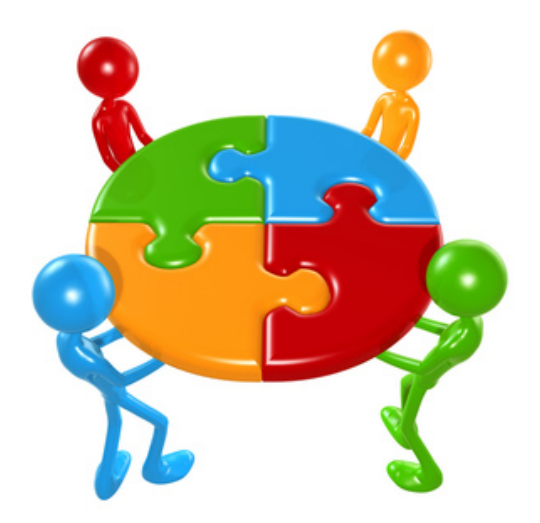

## *Les logiciels libres donnent à tous l'opportunité d'échanger, et ainsi, construire ensemble le monde de demain.*

l'écrit. La personne qui paye le logiciel ne possède donc généralement aucun droit dessus.

## **Division et impuissance**

Le résultat de ceci est que n'ayant aucun droit sur le logiciel, vous vous retrouvez complètement impuissant face à lui. Lorsque vous utilisez un logiciel qui vous prive de vos libertés, vous êtes condamné à subir les décisions de l'éditeur? du logiciel. Si un éditeur décide de supprimer une fonctionnalité qui vous est utile, vous être contraint d'accepter son choix. Si vous êtes affecté par un dysfonctionnement (un *bug*) du logiciel, vous êtes dans l'impossibilité de corriger le problème, sauf si vous arrivez à convaincre son auteur de le faire. Et vous n'aurez personne d'autre vers qui vous pourrez vous

tourner en cas de refus.

## **La criminalisation du partage**

Enfin, lorsque vous utilisez différentes versions d'un logiciel, elles sont souvent incapables de communiquer entre elles : on dit qu'elles posent des problèmes d'**interopérabilité**? . Ce problème est très important, car il empêche une saine concurrence de s'établir entre les

différents éditeurs. Une fois en situation de monopole, les éditeurs peuvent facilement dicter leurs règles comme bon leur semble. C'est pourquoi l'accès à la **recette du logiciel**? est si essentielle : elle permet de ne pas reposer son avenir sur un unique acteur, et ne pas mettre tout ses œufs dans le même panier.

Une autre particularité fondamentale du monde numérique est la notion de **non rivalité**? : un logiciel peut être dupliqué et **partagé** à l'infini, sans manquer à personne. Ceci n'est pas le cas d'un objet comme le livre : si quelqu'un devait vous le prendre, vous en seriez dépossédé. Une fois que l'on comprend ça, pourquoi interdire les échanges et le partage des logiciels ?

Ce droit de copie est en effet très important pour la **collaboration** et l'entraide entres utilisateurs. Supposons pour illustrer qu'un ami vous demande une copie d'un logiciel qu'il vous est interdit de copier. Quelle serait votre réaction : rompre votre amitié en refusant la copie, ou rompre la licence ?

Comme toutes les personnes qui tiennent à leurs amis, votre choix sera probablement de faire la copie et ainsi rompre la licence qui vous a mis dans l'embarras. Mais le choix du moindre mal n'est jamais une chose désirable.

#### **Une solution : le logiciel libre**

La solution à ces problèmes se trouve au sein du mouvement du logiciel libre. En faisant le choix d'un logiciel, libre

d'être exécuté pour tous les usages. En faisant le choix d'un logiciel, libre d'être modifié, amélioré et adapté à tout besoin. Et surtout, en faisant le choix d'un logiciel, libre d'être partagé.

i<br>I

À l'ère d'Internet, ces choix sont déterminant pour l'avenir de notre société. Il revient à nous de le faire au nom d'une société ouverte à tous. Car, dans un monde gouverné par le logiciel, seul le logiciel libre vous permet d'exercer vos droits et d'affirmer vos valeurs. Et c'est ce combat que **vous défendez** lorsque vous utilisez et partagez des logiciels libres.

*À l'ère d'Internet, l'échange et le partage entre les hommes sont devenus la règle.*

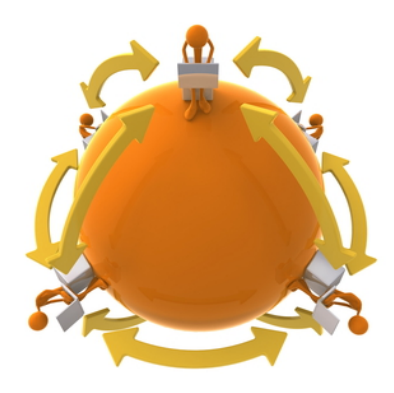

**Brevet :** Un brevet est un titre qui confère à son titulaire un monopole d'exploitation d'une invention, pour une durée généralement fixée à 20 ans. Un brevet peut être déposé lorsqu'il concerne une invention nouvelle, susceptible d'application industrielle et impliquant une activité inventive. Certaines inventions ne sont pas brevetables, notamment ce qui est du ressort des idées, des théories scientifiques et méthématiques, les programmes d'ordinateurs, etc.

**Code source, code machine :** Les logiciel sont écrit dans des langages facilement compréhensible par les humains : le code source. En revanche, les machines manipulent des instructions peu compréhensibles : le code machine, ou code binaire. On passe généralement de l'un à l'autre par une opération de traduction irréversible, comme lorsqu'on passe au four une recette de gateau : une fois cuit, il est impossible d'en connaitre la composition exacte.

**Copyleft :** Le principe du *copyleft* est de garantir que les libertés offertes par une licence libre sont préservées. Les copies ou version modifiées doivent donc être distribuées sous la même licence ou une licence compatible. De cette façon, les œuvres réalisées à partir d'éléments sous copyleft héritent nécessairement des libertés de la licence des éléments originaux.

**Copyright :**

**DRM :**

**Éditeur :**

**Formats ouverts et fermés :**

**Internet :**

**Interopérabilité :**

**Logiciel privateur :**

**Non rivalité :**

**Système d'exploitation :**

**Web :**

Licence

 $\rightarrow$ 

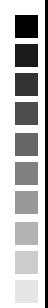

 $\phi$ 

 $\mathsf{I}$ 

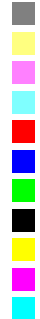

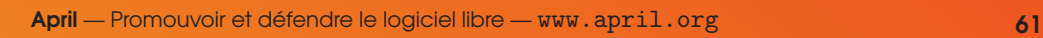

 $\overline{\bigoplus}$ 

 $\Rightarrow$ 

 $\mathcal{L}^{\mathcal{L}}$ 

<u>.</u>

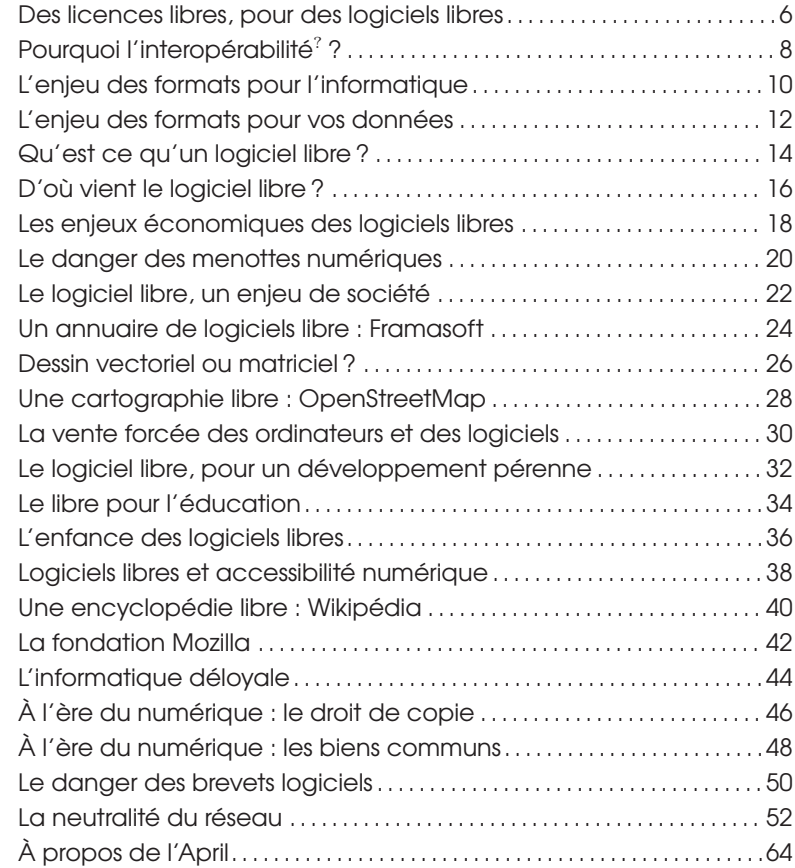

 $\overline{\bigoplus}$ 

 $\longrightarrow$ 

 $\overline{ }$ 

**Notes :**

Partenaires

 $\rightarrow$ 

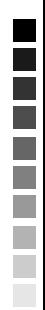

 $\mathsf{I}$ 

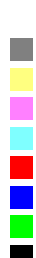

 $\phi$ 

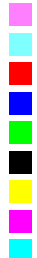

**April** — Promouvoir et défendre le logiciel libre — www.april.org **63**

 $\overline{\bigoplus}$ 

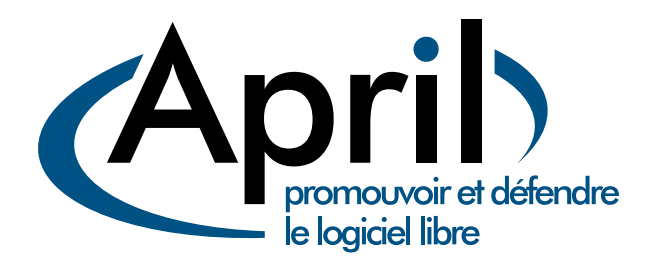

#### **À propos de l'April**

i<br>District

E

P<sup>IONNIÈRE</sup> du logiciel libre en<br>France l'April est depuis 1996 un France, l'April est depuis 1996 un acteur majeur de la démocratisation et de la diffusion du logiciel libre et des standards ouverts auprès du grand public, des professionnels et des institutions dans l'espace francophone. Elle veille aussi, dans l'ère numérique, à sensibiliser l'opinion sur les dangers d'une appropriation exclusive de l'information et du savoir par des intérêts

privés.

L'association est constituée plus de 5000 individus, 450 entreprises, associations et organisations d'horizons très divers qui se retrouvent autour des valeurs du libre.

Vous pouvez **soutenir le logiciel libre** ainsi que les actions de l'April en faisant un don ou mieux : en adhérant à l'association.

Site Internet : www.april.org